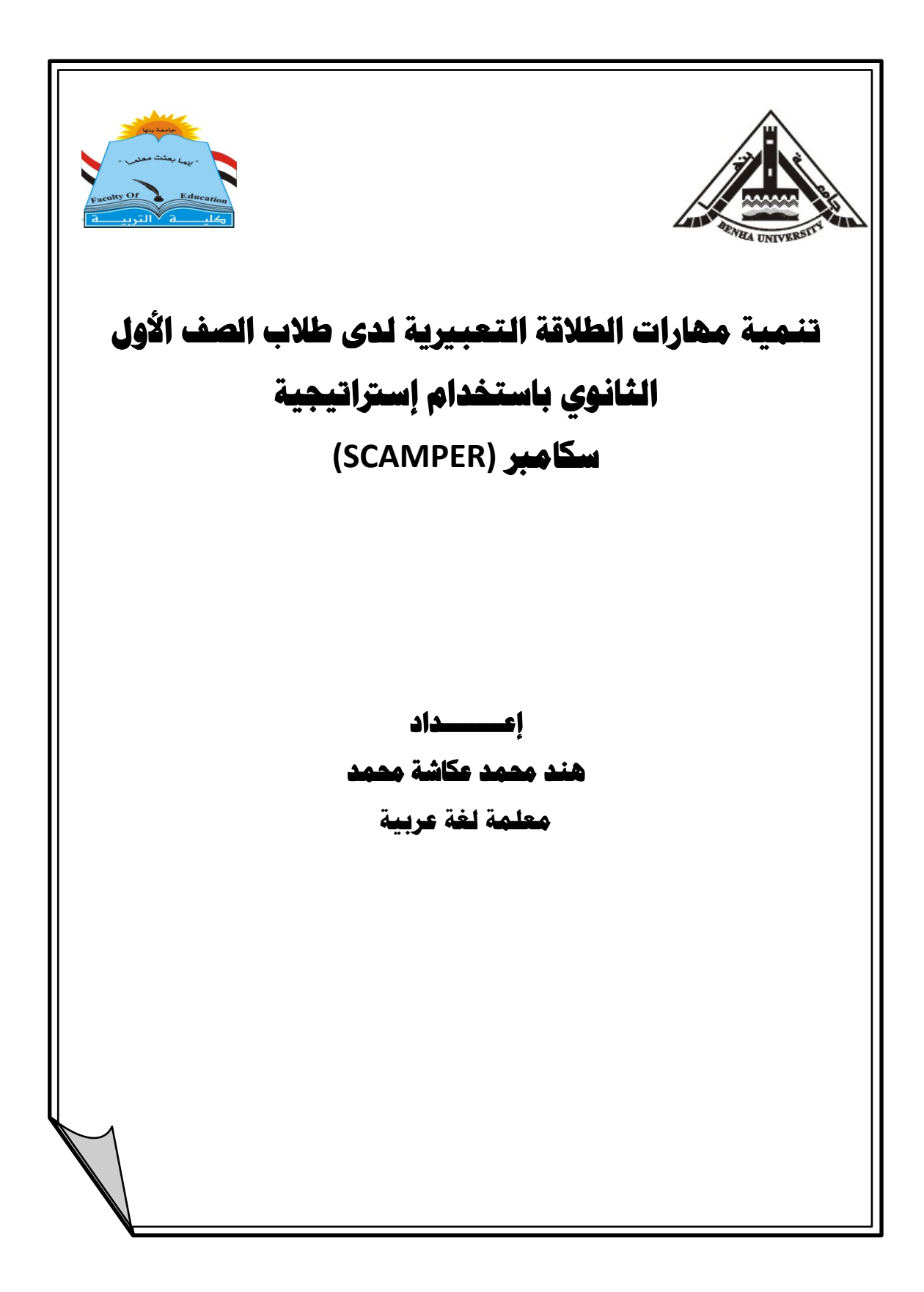

# تنمية مهارات الطلاقة التعبيرية لدى طلاب الصف الأول الثانوي باستخدام استراتيجية سكامبر (SCAMPER)

## مستخلص البحث

استهدفت الدراسة الحالية نتمية مهارات الطلاقة التعبيرية لدى طلاب الصف الأول الثانوي وذلك باستخدام إستراتيجية سكامبر (SCAMPER)، ولتحقيق ذلك أعدت الباحثة قائمة بمهارات الطلاقة التعبيرية المناسبة لطلاب الصف الأول الثانوي، كما تم بناء اختبار لقياس الطلاقة التعبر بة.

تم تطبيق الدراسة على مجموعة من طلاب الصف الأول الثانوي بلغ عددهم (٦٠) طالبًا، قسمت إلى مجموعتين: مجموعة تجريبية وعددها (٣٠) طالبًا درست باستخدام إستر اتيجية سكامبر ، و مجمو عة ضابطة و عددها (٣٠) طالبًا در ست باستخدام الطر يقة المعتادة في الندر بس، و تم تطبيق أدو ات الدر اسة قبليًا و بعديًا.

وتوصلت الدراسة إلى النتائج الآتية: فاعلية استخدام إستراتيجية سكامبر (SCAMPER) في نتمية الطلاقة التعبيرية ككل لدى طلاب الصف الأول الثانوي، فاعلية استخدام إستراتيجية سكامبر في نتمية مهارات الطلاقة التعبيرية كل مهارة على حدة لدى طلاب الصف الأول الثانوي. وأوصت الدراسة ببعض النوصيات من أهمها: ضرورة ندريب معلمي اللغة العربية لتنمية مهاراتهم المهنية في استخدام إستراتيجية سكامبر في تدريس الطلاقة التعببر بة وتتمبتها.

الكلمات المفتاحية: الطلاقة التعبيرية – إستراتيجية سكامبر (SCAMPER) – طلاب الصف الأول الثانوي.

ا۲۰۷ $\,$ 

Ϊ

# *Developing expressive fluency skills among first-grade secondary students using the Scamper strategy*

## **Abstract**

 The current study aimed to develop expressive fluency skills for first-grade high school students using the Scamper strategy. To achieve this, the researcher has prepared a list of expressive fluency skills suitable for the first high school students, a test was also built to measure expressive fluency.

 The study was applied to a group of 60 first-graders divided into two groups: an experimental group of 30 students studied using the usual method of teaching Study tools were applied before and after.

 The study reached to the following results: the effectiveness of using scamper's strategy to develop expressive fluency as a whole among first-graders, and the effectiveness of using Scamper's strategy to develop expressive fluency skills each skill separately for first-grade high school students.

 The study recommended some recommendations, the most important of which are: the need to train Arabic language teachers to develop their professional skills in using The Scamber Strategy in teaching and developing expressive fluency.

**Keywords**: Expressive Fluency - Scamper Strategy - First Grade High School Students

٢٠٨

## المقدمة والاحساس بالشكلة:

اللغة هي وسيلة الإنسان للتعبير عن حاجاته الأساسية، والقيام بالوظائف الاجتماعية، فهي الوسط الذي عن طريقه ينظم نفكيره، ويتعرف على العالم من حوله، ويعبر عن أفكاره على نحو يفهمه الآخرون ويستوعبونه. حيث يستخدم الإنسان الأصوات المنطوقة في نظـــام إبداعي محدد ليخاطب أبناء جنسه، أي يستخدم اللغة في التواصل مع الآخرين.

ويعد الهدف الأساسي لتعليم اللغة العربية هو إكساب المتعلم القدرة علـــي الاتـــصال اللغوي الواضح السليم، سواء كان هذا الاتصال شفوياً أم كتابياً. وكل محاولة لندريس اللغـــة العربية يجب أن نؤدي إلى تحقيق هذا الهدف. وللاتصال اللغوي أركان أربــــع: الاســـتماع، والتحدث، والقراءة، والكتابة، وهي منصلة ببعضها البعض تمام الاتصال وكل منهــا يـــؤثر ويتأثر بالفنون الأخرى، فالمستمع الجيد هو بالضرورة متحدث جيد، وقارئ جيـــد، وكاتـــب جيد. والقارئ الجيد، هو بالضرورة متحدث جيد وكاتب جيد. والكاتب الجيد لابد أن يكسون مستمعاً جيداً وقارئاً جيداً.. إلخ. (مدكور، ٢٠٠٨: ٥)(\*).

ومن الواجب على معلمي اللغة العربية أن يفطنوا إلى صلَّة التعبيـــــر بالحيـــاة الاجتماعية والدور الرئيسي الذي يقوم به فيها، وما يصاحب تعليمه وندريب التلاميذ عليه من نكوين عادات معينة، وغرس أداب خاصة نتمشى مع نقاليد المجتمع وعاداته وثقافته. (عليان،  $(7)$ :  $9\AA$ 

ونعتبر مهارة حسن الإلقاء من المهارات الأساسية الخاصة بالتعبير والتي يجــب أن ير اعي فيها الطلاقة اللغوية بأن يكون التحدث في تدفق دون توقف أو تكر ار لما يـــرد مـــن ألفاظ و عبار ات من غير ر تابة في الحديث، حيث يستخدم المتحدث طبقات صــــو تية مختلفـــة تتناسب مع المعنى المراد إيصاله للأخرين، ومن الجلي أن الطلاقة اللغويـــة مهـــارة نـــسبية تختلف من شخص لآخر ، وأيضًا من مرحلة لأخر ي. (جعفر ، ١٩٩٩: ٢٠٩).

- (١) بحث مستل من رسالة ماجستير في التربية تخصص المناهج وطرق تدريس اللغـــة العربيـــة والتربيـــة الإسلامية كلية التربية جامعة بنها.
- (\*) نتبع الباحثة نظام التوثيق (اسم المؤلف السنة رقم الصفحة) في المراجع العربية، وفــي المراجـــع الأجنبية (APA).

۲۰۹

# وللطلاقة اللغوية مهارات رئيسة حددهارحبيب، ٢٠٠٠. ٦٢-٦٤، في الآتي: أـ الطلاقة اللفظية رطلاقة الكلمات، :

ويقصد بها: قدرة الطالب على إنتاج أكبر عدد ممكن من الكلمات التي يتوفر فيها خصائص بنائية معينة، في فترة زمنية محددة .

#### ب طلاقة التداعي :

ويقصد بها: قدرة الطالب على إنتاج أكبر عدد ممكن من الكلمات التي يتوفر فيها شروط معينة من حيث المعنى؛ لنعبر عن علاقات معينة، في فترة زمنية محددة.

#### ج الطلاقة التعبيرية :

ويقصد بها: قدرة الطالب على صياغة الكلمات في أكبر عدد ممكن من الجمل أو العبار ات، ذات معنى؛ لتعبر ٍ عن أفكار مختلفة، في فتر ة زِ منية محددة.

#### د الطلاقة الفكرية :

ويقصد بها: قدرة الطالب على إنتاج أكبر عدد ممكن من الأفكار المناسبة، والتي ترتبط بموقف لغوى، في فترة زمنية محددة.

ونتأكد أهمية نتمية الطلاقة التعبيرية لدى الطلاب في نلك المرحلة، لما نقتضيه ظروف الحياة التي يتعرض لها الطلاب بعد انتهائهم من الدر اسة الثانوية داخل الجامعات أو الحياة العامة، وخاصة أن الندريب في المواقف المصطنعة قد يفيد الطلاب عندما يعبرون عما يجيش في صدورهم من أحاسيس وأفكار، بشكل صحيح ومقبول، في ضوء قدراتهم وإمكانياتهم، وينزع الخوف وفقدان الثقة والخجل والتلعثم ويساعدهم على الانطلاق في الكلام. كما تسهم الطلاقة اللغوية بقدر كبير في نجاح عملية الندريس وفاعلية الاتصال بين المعلم وطلابه، وكذلك في نقل أفكاره الِبهم بوضوح بغض النظر عن قدرات هؤلاء الطلاب.

ونظرًا لأهمية الطلاقة التعبيرية وضرورة نتمية مهاراتها لدى المتعلمين فقد نالها اهتمام المعنيين بتعليم اللغة، حيث أكدت أهداف تعليم اللغة العربية بالمرحلة الثانوية ضرورة الكشف عن قدرات الطالب في مجال الإبداع في اللغة العربية، وإجادة استخدامه للغة العربية السليمة في التعبير عن أفكاره ومشاعره، وممارسته اللغة العربية في المواقف الحياتية المختلفة ممارسة صحيحة تمكنه من الفهم والإفهام ونعبر عن اعتزازه بلغته وانتمائه الثقافي. (أهداف تعليم اللغة العربية بالمرحلة الثانوية، ٢٠١٥). وبالرغم من أهمية نتمية الطلاقة النعبيرية لدى جميع المراحل النعليمية وأنها تستحق اهتمام كل المعنيين بتعليم اللغة لكونها هدفاً أساسياً من أهداف تعليم اللغة في جميع المراحل النعليمية بشكل عام والمرحلة الثانوية بشكل خاص كما ورد بوثيقة أهداف نعليم اللغة العربية فإن واقع الممارسات التدريسية ومستوى تمكن الطلاب من تلك المهارات لا يعكس تلك الأهمية، فقد أوضحت العديد من الدراسات ضعف وندنبي مهارات الطلاقة اللغوية بصفة عامة، والطلاقة التعبيرية بصفة خاصة لدى المتعلمين بالمراحل التعليمية المختلفة وأوصت نتائجها بالاهتمام بها ومنها دراسة (المهدي، ٢٠٠٣)، (العيسوي، ٢٠٠٥)، (جمعة،  $\Lambda(\Upsilon \cdot \cdot \wedge$ 

وفي هذا الإطار تم إجراء دراسة استطلاعية على عينة قوامها (٢٨) طالبة من طالبات الصف الأول الثانوي بمدرسة (السادات الثانوية للبنات بشبلنجة)، وقد أشارت النتائج أن نسبة نجاح الطالبات بالاختبار(١٢،٧%)، وهي نسبة متدنية للغاية، ويعد هذا مؤشرًا لضعف طلاب الصف الأول الثانوي في الطلاقة التعبيرية، مما يؤكد الحاجة لإجراء هذا البحث .

كما أوصت العديد من الدراسات بضرورة توظيف استراتيجيات تتمية الإبداع الحديثة في نتمية الطلاقة التعبيرية، وتعد إستراتيجية سكامبر "SCAMPER" إحدى الاستراتيجيات الفعالة في نوليد الأفكار الجديدة أو البديلة من خلال استخدام مجموعة من النوجيهات والأسئلة المحفزة للأفكار وتطويرها والخروج منها إلى فكرة جديدة لا نتضح إلا من خلال التعبير عنها بلغة سلبمة وواضحة وذلك من متطلبات الطلاقة التعبير بـة.

يطلق على إستراتيجية (سكامبر) العديد من المصطلحات منها: قائمة تفقد الأفكار، التفحص والقائمة المعدة مسبقا، طريقة القوائم، قائمة توليد الأفكار الجديدة، نظام الأسئلة على طريقة الحروف الأولى، أسلوب سكامبر، طريقة استعمال الأسئلة المستنبطة من كلمة سكامبر Scamper، أسلوب الأسئلة الذكية، وتعد استراتيجية توليد الأفكار هي المصطلح الأكثر شيوعًا. (محمود، ٢٠١٥: ٠،٩١).

وبالرغم من تعدد هذه المسميات، إلا أنها تشترك في مجملها في الهدف الذي استخدمت من أجله، وهو الوصول إلى الأفكار الإبداعية، وذلك من خلال تحويل ومعالجة الأفكار المعروفة إلى أفكار أخرى جديدة. (الحسيني، ٢٧٩:٢٠١٦).

۱ ۱ ۲

وقد أوصت العديد من الدراسات بالاهتمام باسترانيجية ســـكامبر فـــي العمليـــة التعليمية بالمراحل التعليميـــة المختلفـــة ومنهـــا دراســـة (صــــبرى والرويثـــي، ٢٠١٣)، (2015,Alharthy)، (أبو لبن، ٢٠١٦)، (Ahmed,2016)، (Hussien)، (Hussien)، ٢٠١٧)، (حسن والريس، ٢٠١٨).

وباستقراء كل ما سبق يتبين أهمية الطلاقة التعبيرية للعملية التعليمية بوصفها من أهم مهارات الإبداع في اللغة العربية، ومن الضروري الاهتمام بنتميتها لــدى الطـــلاب حتـــي يتمكنوا من النعبير في ضوء قدراتهم وإمكانياتهم، ويتحقق ذلك عن طريق استخدام وتبنـــي استر اتيجيات ندريسية فعالة ونشطة تساعد على نتمية الطلاقة التعبيرية والتي منها إستراتيجية سكامبر "SCAMPER".

ومن ثم بمكن استخدام إحدى الاستراتيجيات الحديثة وهي إستراتيجية سكامبر "SCAMPER" لتتمية مهارات الطلاقة التعبيرية لطلاب المرحلة الثانوية.

### تحديد مشكية الدراسة:

تحددت مشكلة البحث الحالي في ضعف الطلاقة التعبيرية لدى طلاب الصف الأول الثانوي. الأمر الذي دفع الباحثة إلى توظيف إستراتيجية (سكامبر) في تتمية الطلاقة التعدر ية.

وللتصدي لهذه المشكلة حاول البحث الإجابة عن السؤال الرئيس الآتي:

كيف يمكن استخدام إستراتيجية سكامبر (SCAMPER) في تتمية الطلاقة التعبير بة لدى طلاب المر حلة الثانوية ؟

ويتفرع من هذا السؤال الأسئلة الآتية : ١ – ما مهار ات الطلاقة التعبير بة المناسبة لطلاب المر حلة الثانوية ؟ ٢– ما فاعلية إستر اتيجية (سكامبر ) في تتمية الطلاقة التعبيرية لطلاب المرحلة الثانوية

### حدود الدراسة:

- مجموعة من طلاب الصف الأول الثانوي بإحدى المدر اس الثانوبة العامة لمناسبة هذا الصف لتتمية مهار ات الطلاقة التعبيرية، كما أن المرحلة الثانوية مرحلة يجب أن تتضج فيها قدر ات الطلاب بما بساعدهم على التعبير ٍ عن أنفسهم ومشاعر هم.
	- مهارات الطلاقة التعبيرية المناسبة لدى طلاب الصف الأول الثانوي.

$$
\overline{\gamma\wr\gamma}
$$

تحديد المصطلحات:

# 1ـ إستراتيجية سكامبر (SCAMPER): تعرف بأنها إحدى الإستراتيجيات التعليمية المعتمدة على سبع خطوات أساسية وهي: النبديل أو الإحلال، والنجميع، والنكيف، والنعديل، والاستخدامات الأخرى، والحذف، وإعادة الترنيب. (Majid , Tan , Soh., 2003: 69)

ونعر ف إجر ائياً بأنها "مجموعة من الخطوات المنظمة التي يستخدمها طلاب الصف الأول الثانوي عند النعامل مع الموقف اللغوي، ونتمثل في: الاســـنبدال والنجميـــع (الــــدمج) والتكيف والتعديل والتكبير والتصغير والاستخدامات المغاير ة والحذف وإعادة التر تيب للأفكار اللغوية المطر وحة، بهدف نتمية مهار ات الطلاقة التعبير ية".

**٢\_ الطلاقة التعبيرية:** تعرف بأنها التفكير السريع في كلمات متصلة تناسب موقفًا معينًا، وصياغة أفكار في عبارات مفيدة. (الطيطى،٢٠٠٤: ٥٢)

ونعرف إجرائياً بأنها: "قدرة لغوية نتمثل في إنتاج طلاب الصف الأول الثانوي أكبر عدد ممكن من الجمل، والعبارات، والأفكار ذات الصلة بموضوع معين، أو استجابة لمثير لغوى معين، في فترة زمنية محددة، وكلما ارتفع حظ الطالب من السيولة في إنتاج تلك الجمل، والنَّز اكيب اللَّغوية، والأفكار ، ارتفع حظه من الطَّلاقة التعبير ية".

# إجراءات الدراسة:

وتمثلت في الإجراءات التالية :

# أولاً: تحديد مهارات الطلاقة التعبيرية الماسبة لطلاب الصف الأول الثانوي ويتم ذلك من خلال :

– دراسة البحوث والدراسات السابقة التي نتاولت الطلاقة التعبيرية ومهاراتها (العربية، الأجنبية). – دراسة الأدبيات، والكتابات والدوريات التي اهتمت بالطلاقة التعبيرية . - در اسة طبيعة الطلاقة التعبيرية ومهار اتها . – در اسة طبيعة طلاب الصف الأول الثانوي . – بناء قائمة بمهارات الطلاقة التعبيرية اللازمة لطلاب الصف الأول الثانوي . – عرض فائمة المهارات على مجموعة من المحكمين لبيان مدى مناسبتها . – تعديل القائمة في ضوء آراء المحكمين . – إعداد دليل المعلم لنتمية مهارات الطلاقة النعبيرية باستخدام إستراتيجية (سكامبر).  $\overline{\Upsilon\ \Upsilon}$ 

# ثانيا: قياس فاعلية إستراتيجية رسكامبر، في تنمية الطلاقة التعبيرية لطلاب الصف الأول الثانوي، وذلك من خلال :

– در اسة البحوث والدر اسات والأدبيات المرتبطة بالطلاقة التعبيرية. – در اسة البحوث و الدر اسات و الأدبيات المر تبطة باستر اتبجية (سكامبر ). – بناء اختبار الطلاقة التعبير بة لدى طلاب الصف الأول الثانوي في صور ته الأولية . – عرض الاختبار على مجموعة من المحكمين ثم صباغته في صور ته النهائية – ضبط الاختبار (تجربته استطلاعبًا للتأكد من صدقه وثباته). – اختيار عينة من طلاب الصف الأول الثانوي وتقسيمهم إلى مجموعتين: مجموعة ضابطة ، أخر ي تجريبية . – تطبيق الاختبار قبلياً على المجموعتين للتحقق من تكافؤ مجموعتي الدراسة . – الندريس لطلاب المجموعة التجريبية باستخدام إستر اتيجية سكامبر . – تطبيق الاختبار بعدياً على عينة الدر اسة. ثالثًا: رصد النتائج ومعالجتها إحصائياً مع تطيلها وتفسيرها .

# رابعا: عرض نتائج الدراسة.

خامسا: تقديم التوصيات والمقترحات في ضوء ما أسفرت عنه النتائج .

الإطار النظرى للبحث:

المحور الأول: إستراتيجية سكامبر (SCAMPER)

نَأْتَى كلمة SCAMPER بمعنى الهروب أو العدو بحثا عن مفر باللغة الإنجليزية، ولكن هذه الكلمة أخذت حيزا في المجال التربوي لتصبح طريقة لتتمية مهارات التفكير الإبداعي والخيال، وقد تألفت حروفها فاجتمعت معًا لتضيف معنى للزوم الهرب من التفكير الجامد الذي يقف بالكثير من الناس عند حدود تقيدهم بفكرة ضبقة أو عمل روتيني غير متقن أو على الأقل غير مجد حسب ما هو مأمول، ومن الإبداع المتضمن في هذه الكلمة أنها خرجت من معناها اللغوي ليشكل كل حرف منها دلالة على واحد من عشرة مضامين لأداء تفكير ي. (آل ثنبان، ١٠١٠: ٤٤١).

 $\vert \Upsilon \setminus \xi \vert$ 

مفهوم إستر اتيجية سكامبر :

يعرف (Gladding& Hederson، 2000) استراتيجية SCAMPER على أنها استر انيجية نشأت وأدخلت النعليم بواسطة Michalko وهي اختصار لــــلاستبدال، والـجمع، والتكيف، والتعديل، والاستخدامات الأخرى، والحذف، والعكس، أو إعادة الترنيب، كل هذه الخطوات لتعزيز الإبداع في الكتابة.

ويعرفها (رمضان، ٢٠١٤) أنها إحدى إستراتيجيات نتمية التفكير، وهي نتكون من منهجية علمية، ومبادئ إبداعية، ومجموعة من الأسئلة الإرشادية وتعليمات وأمثلة تستخدم في تطوير الأفكار أو الأشياء أو إيجاد حلول إبداعية للمشكلات غير المألوفة.

ويعرفها (العنزي، ٢٠١٥) هي طريقة تساعدنا على التفكير في تغييرات يمكن أن نحدثها على منتج للخروج بمنتج جديد، نستطيع أن نستخدم هذه التغييرات كاقتراحات مباشرة أو كنقاط بدابة للتطوير .

كما يعرف (Ahmed، 2016) استراتيجية Scamper بأنها واحدة من أكثر استر اتيجيات التفكير فائدة، وتشمل العديد من الأدوات. وترتبط الاستر اتيجية بشكل جيد مع "التأليف" وفق تصنيف بلوم، بأن تستخدم ما تعرف وتخلق شيىء جديد. إن استراتيجية Scamper هي قائمة مراجعة لأهداف عامة تساعدك على التفكير في التغييرات التي يمكنك إجراؤها على المنتج الحالي.

ونعتبر كلمة سكامبر "SCAMPER"اختصاراً لمجموعة من الكلمات ، حيث برمز كل حرف من حروف كلمة سكامبر "SCAMPER"التي كلمة معينة، وتشكل في مجملها خطوات إستراتيجية سكامبر، وقد حددتها الأدبيات والدراسات علىي النحو الآتي: (الحسيني، ٢٠٠٨، الهيلات، ٢٠١٥، أبو جمعة، ٢٠١٥).

#### • الاستبدال: Substitute

هو أداء الشخص لدور شخص آخر، أو استخدام شيء معـــين بـــدل شــــيء آخـــر، ونتضمن التساؤلات التالية: ماذا بعد؟ هل هناك مكان آخر؟ هل هناك وفت آخـــر؟ …إلــــخ. مثال: استبدال الألفاظ والعبارات الصعبة أو المعقدة بغيرها من الألفاظ والعبارات التي تساعد علبي الفهم والإفهام.

# • الدمج (التجميع):Combine

هو نجميع الأشياء مع بعضها البعض لتكون شيئاً وإحداً، ونتضمن النساؤلات النالية: ما الذي تستطيع أن تجمعه ؟ ما الذي يتقابل مع ؟ ما الأهداف؟ ما الأفكار ؟ ما المواد؟. مثال: الدمج والربط بين الأفكار الرئيسة والفرعية أو الأسباب والنتائج المتعلقة بالموقف اللغوي.

### • التكبف: Adjust, Adapt

هو التكيف لملاءمة غرض أو ظرف محدد، من خلال تغيير الشكل، أو إعادة الترنيب، أو الإبقاء عليه كما هو، ويتضمن العمليات التالية: إعادة التشكيل – الضبط أو التحديل– التلطيف– التسوية– المو افقة. مثال: الملاءمة بين الألفاظ اللغوية و الموقف المعين أو بين الإشارة والعبارة أو بين الوقف والوصل بصورة صحيحة.

### • التطوير: Modify

هو تغيير الشكل أو النوع من خلال استخدام ألوان أخرى، أو أصوات أخرى، أو حركة أخرى، أو شكل أخر، أو حجم أخر، أو طعم أخر، أو رائحة أخرى. مثال: النغيير و النتويع في الألفاظ أو العبارات أو الحركات والإشارات المعبر ة عن المعنى أثناء التحدث أو التعبر .

#### Magnify: التكبير

هو نكبير في الشكل أو النوع من خلال الإضافة إليه وجعله أكثر ارتفاعاً، أو أكثر قوة، أو سمكاً، أو أكثر طولاً. مثال: التعبير عن الفكرة المعينة في عدة جمل أو عبارات نساعد في نوضيحها والإلمام بالجوانب المختلفة بها.

#### • التصغير : Minify

هو نصغير الشيء ليكون أصغر أو أقل من خلال جعله أصغر، أو أخف، أو أبطأ، أو أقل حدوثاً ونكراراً، أو أقل سماكة.. الخ. مثال: نحديد الأفكار الرئيسة والأفكار الفرعية لموضوع معين.

#### • الاستخدامات الأخرى: Put to Other Uses

استخدام الشيء لأغراض غير نلك التي وضع من أجلها أصلاً، ونتضمن التساؤلات الآتية: ما الاستخدامات الجديدة ؟ ما الأماكن الأخرى التي يستخدم بها ؟ متى يستخدم؟ وكيف

۲۱٦

# العدد (١٢٥) يناير ج(٣) ٢٠٢١

## مجلن كلين التربين ببنها

يستخدم؟. مثال: استخدام الألفاظ أو الكلمات في عبارات مختلفة لتعبر عن معنى مختلف في كل منها.

#### • الحذف: Eliminate

وهو الإزالة أو التخلص من النوعية، وتتضمن الإجابة التساؤلات التالية: ما الذي بمكن التخلص منه؟ ما الذي يمكن إز النه؟ ما الذي يمكن تبسيطه؟. مثال: حذف الكلمات البعيدة عن اللغة العربية الفصحى وتجنب الألفاظ العامية الركيكة و الأجنبية.

#### $Reverse:$  العكس

و هو الوضعية العكسية أو الندوير ، وتتضمن النساؤلات التالية: ما الذي يمكن إدارته؟ ما الذي يمكن قلبه رأساً على عقب؟ ما الذي يمكن قلبه ( الداخل للخارج والعكس)؟ ما الذي يمكن ندوير 1٨٠ درجة. مثال: عكس حروف الكلمات للتعبير عن كلمات أخرى وبمعاني مختلفة أو عكس الألفاظ والنز اكيب والعبارات للتعبير عن المعنى وضده.

#### • إعادة الترتيب: Rearrange

و هو تغيير الترتيب أو التعديل أو تغيير الخطة أو الشكل، أو النمط، أو إعادة النجميع، أو إعادة النوزيع. مثال: إعادة نرنيب الأفكار والمعلومات مع وضوحها ومنطقية عر ضبها.

وقد عدد (رمضان، ٢٠١٤: ٨١) مميزات استخدام إستراتيجية سكامبر في أنها تساعد على نقيبم الأفكار والوصول إلى أفضل الحلول، ونعود النلاميذ على افتراح البدائل وتحمل المخاطر، بالإضافة إلى عمق الأفكار الناتجة ونتوعها، واتساع المواقف التبي نتاسب تطبيق الاستر اتيجية، والنظر إلى المشكلات بصورة أكثر تفصيلاً ومن زوايا مختلفة، ولا يتطلب استخدام الاستراتيجية أي مهارات خاصة لكي يتمكنوا من حل المشكلات بطرق إبداعية، ولذلك يمكن ندريب جميع المتعلمين بغض النظر عن مستوياتهم.

ونظراً لأهمية إستراتيجية سكامبر وتعدد مميزاتها فقد نتاولتها بعض الدراسات العربية والأجنبية بالبحث والدراسة في مجال اللغة العربية وفي بعض المجالات الأخرى ومن هذه الدر اسات:

– دراسة محمد (٢٠١٠): التي هدفت إلى بحث فاعلية استخدام بعض استراتيجيات نتمية التفكير في ندريس القراءة في نتمية مهارات القراءة الناقدة لدى طلاب الصف الأول الثانوى، وقد اقتصرت الدراسة على استخدام إستراتيجيتي (قبعات التفكير ا<u>لست،</u> ۱۲۱۷

سكامبر ). وقد أشارت نتائج الدر اسة إلى فاعلية استخدام بعض إستر اتيجيات نتمية التفكير (القبعات الست للتفكير ، سكامبر ) في نتمية مهار ات القر اءة الناقدة لدى مجموعة البحث.

- **دراسة جوزيف (Joseph, 2011):** التي هدفت إلى تطبيق نموذج لنتمية التفكير الإبداعي لطلاب الجامعة من ثلاث جامعات، وأبرزت الدراسة ثلاث محاولات لتتمية التفكير مستندة إلى نموذج سكامبر (محاولة تمديد الأفكار، تنظيم الأفكار، المرونة والتدفق) وأسفرت الدراسة عن مجموعة من النتائج أكدت أهمية محاولات نتمية التفكير المستند على نموذج سكامبر .
- دراسة تورمان وألتون (Toraman & Altun, 2013): التي هدفت إلى الكشف عن كفاءة نطبيق نموذج ندريسي معد بواسطة استراتيجيتي فبعات التفكير الست وسكامبر في تدريس وحدة الإنسان والبيئة لطلاب المرحلة الثانوية، وأظهرت النتائج أن الطلاب أدوا بشكل أفضل في مقارنة النظم الإيكولوجية من حيث نتوع الكائنات الحية والميزات المناخية، وأن اتجاهاتهم قد تغيرت وأصبحت أكثر إيجابية نحو دراسة العلوم بعد التطبيق.
- دراسة صالح (٢٠١٥): التي استهدفت الكشف عن فاعلية إستراتيجية سكامبر لتعليم العلوم في نتمية بعض عادات العقل العلمية ومهارات انخاذ القرار والتحصيل الدراسي لدى نلاميذ الصف الأول الإعدادي، وأوضحت النتائج وجود فروق دالة إحصائياً بين متوسطات درجات تلاميذ المجموعتين التجريبية والضابطة في التطبيق البعدي لاختباري التحصيل، والقدرة على اتخاذ القرار، ومقياس عادات العقل العلمية لصالح تلاميذ المجمو عة التجر بيبة.
- دراسة ناصف (٢٠١٥): التي هدفت إلى تعرف أثر البرنامج الإثرائي القائم على نظرية سكامبر في نتمية المهارات اللغوية والتفكير الإبداعي لدى المتفوقين ذوى صعوبات النعلم في اللغة الإنجليزية، وتوصلت النتائج إلى وجود أثر للبرنامج الإثرائي القائم على نظرية سكامبر في نتمية اللغة الإنجليزية المهارات اللغوية ومهارات النفكير الإبداعي لدى طالبات المجموعة النجر بببة.

#### المور الثاني: الطلاقة التعبيرية

تعريف التعبير الإبداعي (الطلاقة التعبيرية) :

ويعرف بأنه (أداء عملي كتابي قابل للمراجعة والنعديل والنقويم يستخدم فيه الطالب ما لديه من ثروة لغوية وقدرات عقلية، ليعبر عن أفكاره ومشاعره ومكنونات نفسه وحاجاته لتجسد خبراته الواقعية والخيالية بإتباع العمليات والمراحل اللازمة لإنتاج مادة مكتوبة بصورة تتسم بالدقة (الحربي، ٢٠١٠: ٢٠). وتعرفه (طنطش، ٢٠٠٤) بأنه: الكتابة التي تعبر عن الفهم والإحساس بالجمال، ونراعى فيها اللغة نحوياً وصرفياً، وتستخدم أساليب الإنشاء، وعلامات الترقيم، ويوظف فيها الخيال والعاطفة لإبراز الصور الفنية وأنواع المجاز البلاغي.

كما تعرفه (مكي، ٢٠٠٩: ٢٢) بأنه: قدرة المتعلم على التعبير كتابياً عن أفكاره وأحاسيسه، ووصف المشاهد والمواقف المختلفة بحيث نتضمن عباراته كل من مهارات النفكير الإبداعي الآنية: الطلاقة، والمرونة، والأصالة، والتفاصيل.

ويعرف بأنه (قدرة الطالب على التعبير الكتابي حول أي موضوع يدخل خبرته بأفكاره جيدة نتسم بالطلاقة والمرونة والأصالة وإضفاء التفاصيل بما يخدم الموضوع (الأحمدي، ٢٠٠٨: ٦٦).

أهمية التعبير الإبداعي :

للنعبير الكتابي الإبداعي أهمية بالغة وفائدة كبيرة لطلاب المرحلة الثانوية، حيث يمكنهم من التعبير عن انفعالاتهم وخواطرهم النفسية، وأفكارهم الخاصة، بالإضافة لنقلها إلى الآخرين في وعاء لغوي أدبي يتميز بجمال التعبير ورقى الأسلوب (الجبوري، ٢٠١٧:  $.() \cdot \epsilon$ 

ويحدد (الحربي، ٢٠١٠) أهمية التعبير الإبداعي في النقاط الآتية: – يؤدي إلى كشف مواهب المتعلمين مبكراً. – يستثير حساسية المتعلمين إلى ألوان الأدب المختلفة. – يتيح للمتعلمين فرص النعبير عن مشاعرهم وعواطفهم مما يكسبهم النفرد والثقة بالنفس منذ الصغر .

– يرسخ لدى المتعلمين قيمة الكتابة الأدبية وتذوقها أداءً وقراءةً.

كما اهتمت بعض الدراسات بتنمية الطلاقة التعبيرية ومن هذه الدراسات:

در اسة حمدان(٢٠١٤) هدفت هذه الدر اسة إلى نتمية مهــار ات القـــر اءة النفــسيرية والطلاقة التعبيرية لدى الطلاب المعلمين شعبة اللغة العربية باستخدام برنامج فسى الطلاقة اللغوية القرآنية قائم على نراكم المعرفة، وقد أسفرت النتائج عن وجود فسروق ذات دلالـــة إحصائية عند مستوى ٠,٠١ لصالح الأداء البعدي في بطاقة الملاحظة.

دراسة (Akkaya,2014) التي هدفت إلى اكتشاف وتقييم كل من مجالات الاهتمام الشخصبي ووجهات نظر معلمي الصفين الرابع والخامس فيما يتعلق بعملية الكتابة الإبداعية، وكشفت نتائج الدراسة واستتتاجاتها أنه لا يمكن اعتبار المعلمين غير مهتمين بعملية الكتابة الإبداعية. وقد عبر معظم المدرسين أن الكتابة الإبداعية عبارة عن "استكمال قصة لم نتنه بعد" ، وأشاروا أيضا ۖ أن الكتابة الإبداعية لمها العديد من المزايا ولا تحتوي على أي عيوب نقر بِبًا.

در اسة الشمر ي (٢٠١٦) هدفت الدر اسة إلى تقصبي فعاليـــة اســـتخدام اســـتر اتيجية مقترحة قائمة على التعلم النشط في تتمية مهارات التعبير الإبداعي لدى تلاميذ الصف الثاني المتوسط، وأسفرت نتائج الدراسة عن أنه توجد فروق دالة إحصائياً عند (مــستوى ٠,٠٠١) بين متوسطى درجات طلاب المجموعتين (التجريبية والضابطة) في نتمية مهارات التعبيـــر الإبداعي بشقيه (الشفهي والكتابي) لتلاميذ الصف الثانبي المتوسط، وذلــك لـــصالح طــــلاب المجموعة التجريبية. وعدم وجود علاقة بين نتمية مهــارات التعبيـــر الإبـــداعى الـــشفهي ومهارات التعبير الإبداعي الكتابي بمعنى أن أداء التلاميذ فـــي مهـــارات التعبيـــر الـــشفهي الإبداعي لا ينبئ بأدائهم في مهارات التعبير الكتابي الإبداعي.

دراسة حمادنة وكاظم (٢٠١٦) التي هدفت إلى الكشف عن أثر إستراتيجية الندريس النبادلي في تحسين مهارات النعبير الإبداعي لدى طلبة الصف السابع الأساسي في الأردن، ولتحقيق هدف الدراسة أعد الباحثان اختباراً في التعبير الإبداعي وقد تحققا من صدقه وثبات تصحيحه، وتأكدا من تكافؤ مجموعتي الدراسة، وقد أظهرت نتائج الدراسة وجود فروق دالة إحصائياً بين متوسط علامات المجموعتين الضابطة والتجريبية لصالح المجموعة التجريبية باستخدام إستراتيجية التدريس التبادلي، كما أظهرت النتائج عدم وجود فروق ذات دلالة إحصائية لدى مجموعتى الدراسة فى تحسين مهارات التعبير الإبداعى تعزى إلى منغير الجنس، والنفاعل بين إستراتيجية الندريس والجنس.

دراسة محمد (٢٠١٧) استهدفت الدراسة علاج صعوبات التعبير الكتابي الإبــداعي لدى تلاميــذ الـــصف الأول الإعــدادي، باســتخدام الــتعلم المــنظم ذاتيــاً (الإجـــراءات والاستراتيجيات)، وأوضحت نتائج الدراسة فاعلية النعلم المنظم ذاتياً في علاج صــــعوبات النعبير الكتابي لدى تلاميذ الصف الأول الإعدادي.

### أدوات الدراسة وإجراءاتها:

أو لَا: بِناء قائمة مهار ات الطلاقة التعبير ية اللاز مة لطلاب الصف الأول الثانو ي:

#### ١ – هدف القائمة:

هدفت القائمة التوصل إلى مجموعة مهارات الطلاقة التعبيرية المناسبة واللازمة لطلاب الصف الأول الثانوي، ومن ثم نتميتها من خلال استخدام إستر انيجية سكامبر .

#### ٢- مصادر بناء القائمة:

تم بناء قائمة مهارات الطلاقة التعبيرية اللازمة لطلاب الصف الأول الثانوي، في ضوء مجموعة من المصادر الآتية:

- أ– الدر اسات والبحوث السابقة التي نتاولت الطلاقة النعبيرية، ونتمية مهار اتها.
	- ب— الادبيات، و الكتابات، و الدور يات التي اهتمت بالطلاقة التعبير ية.
		- ج- طبيعة الطلاقة التعبيرية، ومهار اتها.
		- د– طبيعة طلاب الصف الأول الثانوي، وخصائصهم.

# ٣- وصف القائمة في صورتها الأولية:

تم حصر مجموعة من مهارات الطلاقة التعبيرية المناسبة لطلاب الصف الأول الثانوي، تضمنتها قائمة أولية لاستطلاع آراء المتخصصين حول تحديد المهارات المناسبة لمجموعة الدراسة، وقد صُدرت القائمة بخطاب تعريف بالهدف والمحتوى، وقد طلبت الباحثة من السادة المحكمين إبداء الرأى فيها، وبلغ مجموع المهارات المتضمنة بالقائمة (١١) مهارة خاصة بالطلاقة التعبير بة.

#### ٤ - تحكيم القائمة:

صدرت القائمة بخطاب يوضح الهدف منها، وكيفية التعامل مع مفرداتها، وتم عرض قائمة مهارات الطلاقة التعبيرية في صورتها الأولية، على مجموعة من السادة المحكمين، بلغ عددهم (٣٠) محكمًا؛ للاسترشاد بآرائهم في التوصل إلى القائمة في صورتها النهائية، وقد طلبت الباحثة من السادة المحكمين، وضع علامة (٧) في الخانة المعبرة عن رأيهم فيما يأتي مدى مناسبة المهارات لمستوى طلاب الصف الأول الثانوي، مدى أهمية كل مهارة من هذه المهار ات، مدى انتماء المهار ات للطلاقة التعبيرية، مدى صحة الصياغة اللغوية للمهارة، حذف أو اضبافة مهار ات، لما بر ونه مناسبًا؛ لضبط القائمة.

#### ه- الصورة النهائية للقائمة:

قامت الباحثة بتحليل نتائج القائمة الأولية، وأجرت التعديلات التي اقترحها السادة المحكمون؛ للوصول إلى قائمة نهائية لمهارات الطلاقة التعبيرية المناسبة لطلاب الصف الأول الثانوي.

أصبحت القائمة في صورتها النهائية، تحوى المهارات التي اتفق عليها جميع السادة المحكمون بنسبة ١٠٠%، والتي تتضمن (٣) مهارات من مهارات الطلاقة التعبيرية، كما هو موضح بالجدول الآتي:

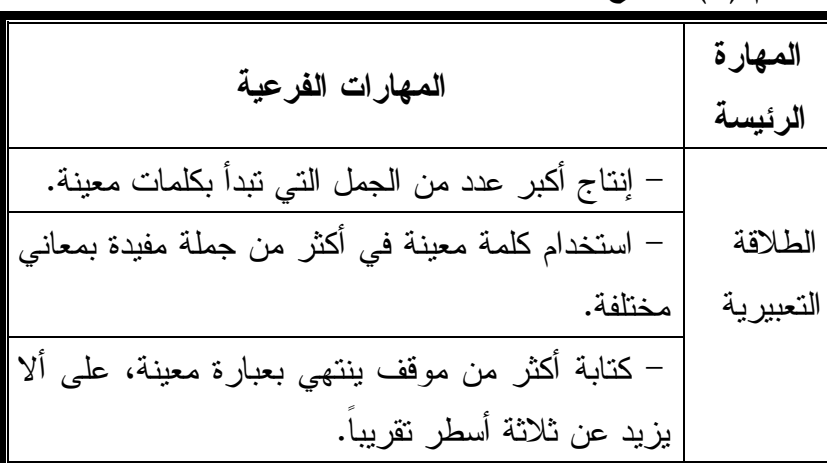

جدول رقم (١) يوضح القائمة النهائية لمهارات الطلاقة التعبيرية

ثانيا: إعداد دليل المعلم لاستخدام استراتيجية رسكامبر، في تنمية الطلاقة التعبيرية.

تم إعداد دليل المعلم لاستخدام إستراتيجية سكامبر في نتمية الطلاقة التعبيرية للصف الأول الثانوي، وذلك من خلال دراسة الأدبيات، والدراسات، والبحوث السابقة التي نتاولت إستراتيجية سكامبر، والطلاقة التعبيرية بالإضافة إلى قائمة مهارات الطلاقة التعبيرية المناسبة لطلاب الصف الأول الثانوي، التي نم النوصل إليها، وقد اشتمل دليل المعلم على عدة عناصر كالتالي:

| ۲ ۲ ۲

#### محتويات دليل المعلم:

#### ١ – مقدمة الدلبل:

عزيزي المعلم / المعلمة...

بين أيديكم دليل يساعدكم على نتمية الطلاقة التعبيرية لدى طلاب الصف الأول الثانوي، باستخدام إسترانتيجية سكامبر ، ومعلوم لديكم أن الطلاقة التعبيرية ثمرة من أهم ثمار التر بية اللغوية المنشودة في مدار سنا.

٢ – الـهدف الـعام من الدليل:

يعد هدف دليل استخدام إستراتيجية سكامبر (SCAMPER) نتمية مهارات الطلاقة النعبير بة لدى طلاب الصف الأول الثانوي.

كما يهدف الدليل إلى نقديم إطار نظري لنكوين فكرة عامة لدى المعلم/ المعلمة حول إستر اتيجية سكامبر ومساعدته في معرفة كيفية توظيف هذه الاستر اتيجية عمليًا مع الطلاب. ٣– أهمية الدليل:

نتمثِّل أهمية دليل المعلم للبحث الحالي في النقاط التالية:

- النعر ف على ماهية إحدى الإستر اتبجيات الحديثة (سكامبر ).
- فهم إستر اتيجية (سكامبر ) وكيفية توظيفها لتتمية مهار ات الطلاقة التعبير ية لدى الطلاب.
- معرفة أدوار كل من المعلم والطالب وبعض الإرشادات التي نعين المعلم للنجاح في تطبيق الإستر اتيجية عمليًا.
	- نقديم العديد من الأنشطة المختلفة في ضوء إستراتيجية (سكامبر). - نتمية مهارات الطلاقة التعبيرية لدى طلاب الصف الأول الثانوي.
		- ٤ الفئة المستهدفة:

طلاب الصف الأول الثانوي للعام الدر اسى ٢٠٢٠ - ٢٠٢١م بإحدى المدار س التابعة لوز ار ة النربية والنعليم. 0 – المدة الزمنية:

المدة الزمنية لتطبيق هذا الدليل هي (٨) حصص لنتمية الطلاقة التعبيرية للصف الأول الثانوي للعام٢٠٢٠ - ٢٠٢١م ، وبواقع حصة لكل أسبوع كما قررتها وزارة التربية والتعليم بجمهورية مصر العربية.

۲۲۲ ا

٦ – نبذة عن إستراتيجية سكامبر (SCAMPER)، وإجراءاتها التربوية:

يشمل الدليل نبذة عن إستراتيجية سكامبر، وخطواتها الإجرائية، ودور كل من الطالب والمعلم في هذه الإستراتيجية، والإرشادات العامة التي يجب أن يتبعها المعلم؛ للندر بس بإستر اتيجية سكامبر .

٧ – الأنشطة التعليمية لتتمية الطلاقة التعبيرية، باستخدام إستراتيجية سكامبر .

٨– تم تحديد الأدوات، والمواد التعليمية، والإجراءات التبي يتبعها المعلم، والعديد من الأنشطة التعليمية التبي يستخدمها المعلم لدى طلابه، وفقا لإسترانيجية سكامبر لتتمية الطلاقة التعبير بة.

## ثالثا: بناء اختبار الطلاقة التعبيرية لدى طلاب الصف الأول الثانوى.

اقتضى موضوع البحث الحالي بناء اختبار؛ للكشف عن مستويات الطلاب محل البحث، في مهارات الطلاقة التعبيرية، والوقوف على مدى فاعلية استخدام الإستراتيجية المقترحة في نتمية هذه المهارات، لدى طلاب الصف الأول الثانوي.

وفيما يلي عرض للإجراءات التي تم انباعها في بناء الاختبار:

### ١ - تحديد الهدف مِن الاختيار:

هدف الاختبار إلى قياس مستوى طلاب الصف الأول الثانوي، في مهارات الطلاقة التعبيرية؛ للوقوف على مدى فاعلية استخدام إستراتيجية سكامبر في نتمية هذه المهارات لدى هؤلاء الطلاب، واستخدامه بوصفه نطبيقًا قبليًا، قبل استخدام الإسترانيجية المقترحة، ومن ثم تطبيقا بعديًا، بعد استخدامها.

#### ٢- مصادر بناء الاختيار:

تم بناء الاختبار استنادًا إلى الأدبيات، والدراسات، والبحوث السابقة التي تناولت إعداد اختبار خاص بالطلاقة التعبيرية، وخصائص طلاب المرحلة الثانوية، بالإضافة إلى قائمة مهار ات الطلاقة التعبيرية المناسبة لطلاب الصف الأول الثانوي السابق التوصل إليها. ٣- وصف اختيار الطلاقة التعبيرية:

تم بناء الاختبار في صورته الأولية مشتملًا على بطاقة تعليمات، توضح للطلاب كيفية الإجابة والنعامل مع مفردات الاختبار، وقد راعت الباحثة أن نكون هذه النعليمات

۲۲٤

واضحة ومباشرة، وبلغة سهلة ومناسبة لمستوى طلاب الصف الأول الثانوي، وقد تضمن الاختبار في صورته الأولية (١٠) أسئلة، تشتمل على مهارات الطلاقة التعبيرية.

## ٤- عرض الاختبار على الحكمين:

بعد إعداد مفردات الاختبار في ضوء قائمة مهارات الطلاقة التعبيرية، قامت الباحثة بعرض الاختبار على مجموعة من المحكمين بلغ عددهم (٣٠) محكمًا من المختصين، وذلك لاستطلاع آرائهم في مدى صلاحية الاختبار لقياس مهارات الطلاقة التعبيرية المناسبة لطلاب الصف الأول الثانوي، وذلك فيما يأتي: مدى مناسبة السؤال لمستوى طلاب الصف الأول الثانوي، ومدى قياس كل سؤال للمهار ة، ومدى صحة الصباغة اللغوية للسؤال، وحذف أو إضافة أو نعديل ما يرونه مناسبًا؛ لضبط الاختبار وجعله صالحًا للتطبيق.

وقد نكون الاختبار في صورته النهائية المعدة للتجربة الاستطلاعية، وتحدد للاختبار (١٠٠) درجة، بواقع (١٠) درجات لكل سؤال من أسئلة الاختبار .

# رابعا: التطبيق لأدوات الدراسة واجراءاتها.

١ – تطبيق التجرية الاستطلاعية للاختبار :

تم تطبيق الاختبار في صورته النهائية على عينة استطلاعية مكونة من (٣٠) طالبا من طلاب الصف الأول الثانوي، بمدرسة الجليل الرسمية، إدارة الزيتون، بمحافظة القاهرة، وذلك يوم السبت الموافق ١٧/١٠/١٠/١ وكان الهدف من ذلك هو حساب الثوابت الاحصائبة الآتبة:

أ– حساب معاملي السهولة والصعوبة لبنود اختبار الطلاقة التعبيرية:

لقد تم حساب معاملي السهولة والصعوبة لبنود الاختبار باستخدام المعادلتنين (الاتيتن:   
معامل السهولة = 
$$
\frac{\|x\|_{\{x\}}
$$
الصحية = 
$$
\frac{1}{3} + \frac{1}{3}
$$
 = 
$$
\frac{1}{3} + \frac{1}{3} + \frac{1}{3}
$$
 = 
$$
\frac{1}{3} + \frac{1}{3} + \frac{1}{3}
$$
 = 
$$
\frac{1}{3} + \frac{1}{3} + \frac{1}{3}
$$
 = 
$$
\frac{1}{3} + \frac{1}{3} + \frac{1}{3} + \frac{1}{3}
$$
 = 
$$
\frac{1}{3} + \frac{1}{3} + \frac{1}{3} + \frac{1}{3} + \frac{1}{3}
$$
 = 
$$
\frac{1}{3} + \frac{1}{3} + \frac{1}{3} + \frac{1}{3} + \frac{1}{3} + \frac{1}{3}
$$
 = 
$$
\frac{1}{3} + \frac{1}{3} + \frac{1}{
$$

1۲٥

كما يوضح الجدول التالي:

جدول رقم (٢) معاملات السهولة والصعوبة لاختبار الطلاقة التعبيرية لطلاب الصف الأول

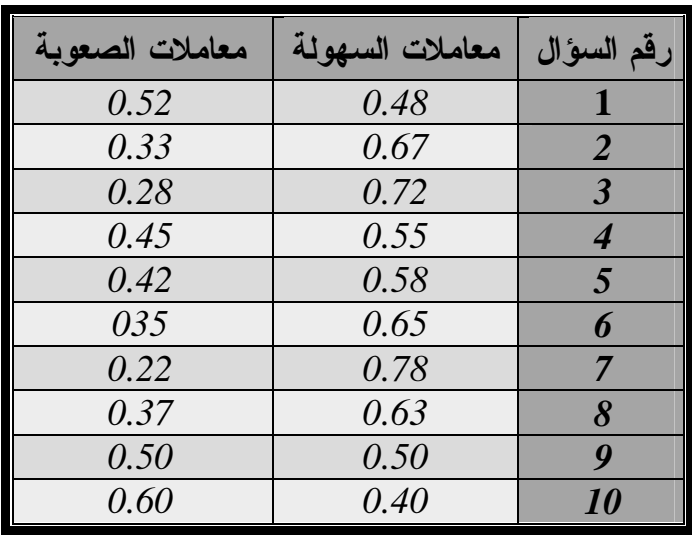

الثانوي

يتضح من الجدول السابق أن معاملات السهولة التي تم الإبقاء عليها تراوحت ما بين (٠,٨٠-٠,٢٠) وهي معاملات سهولة مقبولة إحصائيًا ، كما نراوحت معاملات الصعوبة ما بين( ٠,٨٠-٠,٠٠) وهي معاملات مقبولة أيضا ، ولهذا أبقت الباحثة على جميع مفردات الاختبار لأنها ليست شديدة الصعوبة ولا شديدة السهولة، ويرجع ذلك لما قامت به الباحثة من تعديلات على مفردات اختبار الطلاقة التعبيرية بناء على تعديلات المشرفين والمحكمين من ذوى الخبرة في ميدان التربية.

ب— حساب معامل القوه التمييزية لبنود اختبار الطلاقة التعبيرية :

يعبر معامل التمييز عن قدرة كل مفردة من مفردات الاختبار على التمييز بين الأداء المرتفع والأداء المنخفض لأفراد العينة في الاختبار، ويعد معامل تمييز المفردة دليلا علي صدقها.

– وتم حساب معامل التمييز لكل مفردة من مفردات الاختبار باستخدام المعادلة التالية: معامل التمييز = (مج س - مج ص) ÷ ( ن × م)

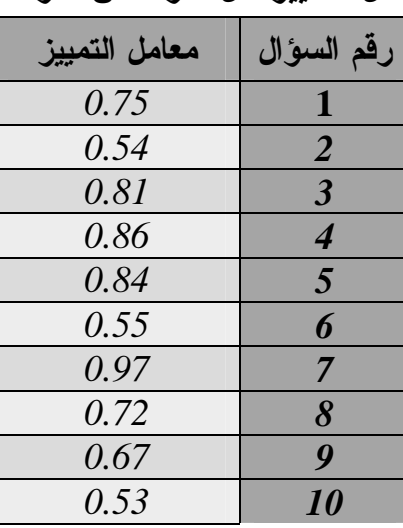

جدول رقم (٣) يوضح معامل التمييز لكل مفردة من مفردات اختبار الطلاقة التعبيرية

يتضح من الجدول السابق، أن قيم معاملات التمييز لمفردات الاختبار تراوحت ما بين (٠,٩٧-٠,٠٣) مما يؤكد لنا قدرة مفردات اختبار الطلاقة التعبيرية على التمييز بين ذوي القدرة العالية وذوي القدرة الضعيفة، مما يدل على أن الاختبار ذو قوة تمييزية مرتفعة، وتطمئن الباحثة إلى دقة الاختبار .

## ج- حساب ثبات الاختبار:

يقصد بثبات الاختبار الحصول على نفس النتائج إذا طبق الاختبار أكثر من مرة تحت ظروف مماثلة، ويقاس هذا الثبات إحصائيًا بحساب معامل الارنباط بين الدرجات التبي حصل عليها الطلاب في المرة الأولى، والدرجات التي حصلوا عليها في المرة الثانية.

وقد نم حساب ثبات الاختبار في الدراسة الحالية، بحساب معامل الثبات (ألفا لــــ كرونباخ)، والجدول النالـي يوضح قيم معاملات ألفا كرونباخ لأبعاد اختبار الطلاقة النعبيرية.

| معامل ألفا كرونباخ   | المهارات                              |
|----------------------|---------------------------------------|
| .90                  | إنتاج جمل نبدأ بكلمات معينة           |
| $\cdot$ , $\wedge$ 9 | استخدام كلمة في أكثر من جملة          |
| $\cdot$ , 9)         | كتابة أكثر من موقف ينتهي بعبارة معينة |
| $\cdot$ , 9 $\wedge$ | الاختبار ككل                          |

جدول رقم (٤) يوضح معاملات (ألفا كرونباخ) لاختبار الطلاقة التعبيرية

17 Y V

يتضح من الجدول السابق، أن قيم معاملات ألفا لـــ كرونباخ Alpha-Cronbach ندل على ثبات الاختبار وأنه فوي وصالح للنطبيق ودال إحصائيا . كما تم حساب ثبات الاختبار ككل وهو مكون من (١٠) مفردات وكان معامل ألفا لـــ كرونباخ (٠,٩٨) مما يدل علي الثبات المرتفع والقوي، ويؤكد صلاحية الاختبار للتطبيق.

د– حساب صدق الاختبار :

تم التحقق من صدق الاختبار من خلال ما يأتي:

- ا**لصدق الظاهري:** للتأكد من صدق الاختبار، تم عرضه على مجموعة من المحكمين المختصين، بلغ عددهم (٣٠) محكمًا؛ لإبداء الرأى حول مدى صلاحية الاختبار لقياس مهارات الطلاقة التعبيرية المناسبة لطلاب الصف الأول الثانوي، وأصبح الاختبار مناسبًا وصالحًا للتطبيق.
	- الصدق الذاتي للاختبار ويتمثل في:
		-

اعتمد البحث على الاتساق الداخلي للتأكد من صلاحية الاختبار حيــث تـــم حـــساب ارتباط كل مفردة (عبارة) بالدرجة الكلية للاختبار ، على عينة مــن طــــلاب الـــصف الأول الثانوي البالغ عددها (٣٠) طالبًا.

كما هو موضح بالجدول التالي، حيث تم إيجاد معاملات الارتباط بين درجة كل عبار ة و الدر جة الكلبة للاختبار .

جدول رقم (٥) معاملات الارتباط بين كل عبارة من عبارات اختبار الطلاقة التعبيرية

| مستوى الدلالة الإحصائية   | ارتباط العبارة بالدرجة الكلية للمقياس | رقم العبارة             |
|---------------------------|---------------------------------------|-------------------------|
| $\cdot$ , $\cdot \circ$   | $\cdot$ , $\wedge$ 9                  | ١                       |
| $\cdot$ , $\cdot$ $\cdot$ | $\cdot$ , YA                          | ۲                       |
| $\cdot$ , $\cdot$ r       | $\cdot$ , 9)                          | ٣                       |
| $\cdot$ , $\cdot$ )       | $\cdot$ , $\vee\vee$                  | $\epsilon$              |
| $\cdot$ , $\cdot$ {       | $\cdot, \wedge$                       | $\bullet$               |
| $\cdot$ , $\cdot$ \       | $\cdot$ , $\vee$ $\vee$               | $\overline{\mathbf{u}}$ |
| $\cdot$ , $\cdot$ $\cdot$ | .40                                   | $\mathsf{V}$            |
| $\cdot$ , $\cdot$ r       | $\cdot, \wedge$ {                     | ٨                       |
| $\cdot$ , $\cdot$ )       | $\cdot, \vee \circ$                   | ٩                       |
| $\ddots$                  | $\cdot$ , 9 $\wedge$                  | ۰ ۱                     |
|                           |                                       |                         |

والدرجة الكلية (ن=٣٠)

 $\overline{|\mathbf{Y}}$   $\mathbf{Y}$   $\mathbf{\Lambda}$   $|$ 

يتضح من الجدول السابق، أن جميع معاملات الارتباط بين كل عبارة من عبـــارات اختبار الطلاقة التعبيرية، وبين مجموع درجات الاختبار دالة إحصائياً عند مــستوى دلالـــة (٠,٠٥) وتراوحت معاملات ارتباط كل عبارة بالدرجة الكلية للاختبار مـا بـين (٧٢,٠٠ ٠,٩٨) مما يدل على ارتباط قوى بين كل عبارة والدرجة الكلية للاختبار ، ويؤكد صدق جميع مفر دات اختبار الطلاقة التعبير ية.

كما تم حساب صدق الاتساق الداخلي أيضًا عن طريق حساب معاملات الار تباط بين أبعاد اختبار الطلاقة التعبيرية وبين الدرجة الكلية للاختبار .

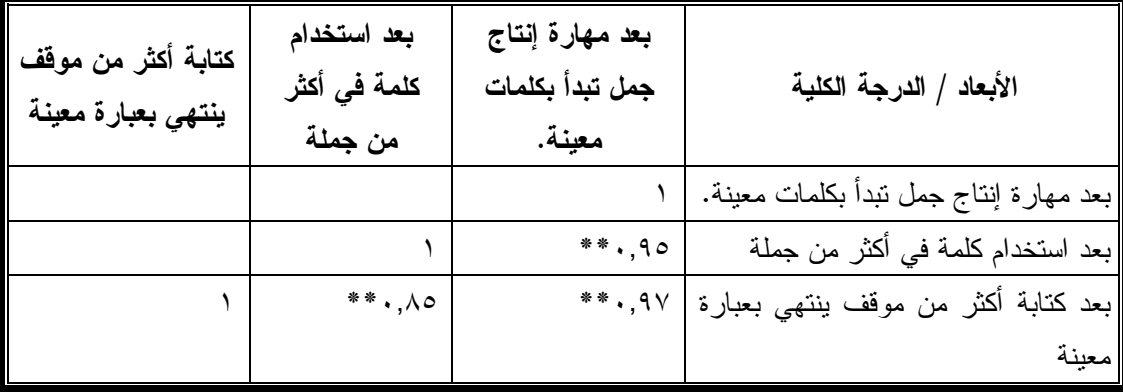

جدول رقم (٦) معاملات الارتباط بين أبعاد اختبار الطلاقة التعبيرية والدرجة الكلية للاختبار

يتضح من الجدول السابق، ارتفاع معاملات الارتباط بين كل بعد من أبعاد اختبار الطلاقة التعبيرية، وبين الدرجة الكلية للاختبار ككل، مما يعني وجود ارتباط بين أبعاد الاختبار والدرجة الكلية بالإضافة إلى وجود ارتباط بين أبعاد الاختبار بعضها البعض حيث تشير النتائج أن قيمة الارتباط بين بعد المهارة الاولى وبعد المهارة الثانية (٠,٩٥)، وقيمة الارتباط بين أبعاد المهارة (الأولى، والثانية، والثالثة) هي (٠,٩٧)، (٠,٠٥)، مما يدل علي أن جميع قيم الارتباط قوية عند مستوى دلالة (٠٫١)، ويؤكد لنا أن درجة الاتساق الداخلي لاختبار الطلاقة التعبيرية مرتفع وقوي.

تم تقدير الزمن اللازم لتطبيق الاختبار عن طريق حساب متوســط الــــزمن الـــذي استغريقه أفراد المجموعة المستخدمة في حساب الثبات، حيث وجدت الباحثة أن الزمن السذي استغرقه أول طالب في الإجابة عن أسئلة الاختبار هو (٦٠) دقيقة وآخر طالب (٤٠) دقيقة، وبذلك بصبح منوسط الزمن الكلي للإجابة عن أسئلة الاختبار هو (٥٠) دقيقة بالإضافة إلى

 $1119$ 

(١٠) دقائق استغرقتها المعلمة لإلقاء تعليمات المقياس ، وبناء عليه يصبح الزمن المخصص للإجابة عن المقياس هو (٦٠) دقيقة. – تم حساب ز من الاختبار بالمعادلة التالية : منوسط زمن الاختبار = الزمن الذي استمرته أسرع طالب+ الزمن الذي استمرته أبطأ طالب<br>2 متوسط الزمن (زمن الأداء الفعلي على الاختبار) = 40+60 = 0. دقيقة والزمن الذي استغرقته المعلمة في القاء تعليمات الاختبار = ١٠دقائق الزمن اللازم لتطبيق الاختبار = متوسط الزمن + زمن القاء التعليمات  $\lambda = 0 + 1$  +  $\lambda = 1 + 1$  +  $\lambda = 1$ 

ومن ثم فإن الزمن المناسب للاختبار قدره (٦٠) دقيقة ،وقد التزمت الباحثة بهذا الزمن في الإجابة عن الاختبار في القياس القبلي والبعدي . و – تصحيح الاختبار :

بعد أن تم جمع أوراق إجابات الطلاب، حددت الباحثة كيفية تصحيح اختبار الطلاقة التعبيرية لدى الطلاب في هذه الدراسة بعدد الإجابات المناسبة والصحيحة لغويًا وذات دلالة، بعد استبعاد أية إجابة عشوائية، أو مكررة، أو أية إجابة يفترض أنها صادرة عن جهل وعدم معرفة، أو افتراض خاطئ، ويعطى لكل إجابة مناسبة وصحيحة درجة واحدة، وتحدد للاختبار (١٠٠) درجة بواقع (١٠) درجات لكل سؤال من أسئلة الاختبار . ز – اختيار عبنة الدر اسة:

تكونت عينة البحث من طلاب الصف الأول الثانوي، حيث تم اختيار مدرسة أخرى عشوائيًا غير المدرسة التي طبقت عليها النجرية الاستطلاعية لأدوات البحث حتى لا يحدث انتقال لأثر التجربة لدى الطلاب، ومن ثم تكونت عينة البحث من (٦٠) طالب بإدارة الزيتون التعليمية بمحافظة القاهرة، وقد تم تقسيم العينة إلى مجموعتين: مجموعة تجريبية تمثلت في طلاب مدرسة الجلبل الرسمية، التابعة لإدارة الزبتون التعليمية، بمحافظة القاهرة، وعددهم (٣٠) طالبًا، ومجموعة ضابطة تمثلت في طلاب مدرسة السلام الرسمية بإدارة الزيتون النعليمية، بمحافظة القاهرة، وكان عددهم (٣٠) طالبًا، والجدول النالي يوضح ذلك:

 $\mathbf{I} \mathbf{Y} \mathbf{Y}$  .

| $\frac{1}{2}$ $\frac{1}{2}$ $\frac{1}{2}$ $\frac{1}{2}$ $\frac{1}{2}$ $\frac{1}{2}$ |                                          |             |           |  |
|-------------------------------------------------------------------------------------|------------------------------------------|-------------|-----------|--|
| العدد                                                                               | الإدارة التعليمية                        | اسم المدرسة | المجموعة  |  |
| ٣٠ طالبًا                                                                           | الجليل الرسمية   إدارة الزيتون التعليمية |             | التجريبية |  |
| ٣٠ طالبًا                                                                           | السلام الرسمية   إدارة الزيتون التعليمية |             | الضابطة   |  |

حده ل رقم (٧) عندة الدراسة

١ – التطبيق القبلي لاختبار الطلاقة التعبيرية على مجموعتي الدراسة:

نم نعريف طلاب المجموعتين ( النجريبية والضابطة ) بأدوات الدراسة قبل النطبيق، والهدف منها، وطريقة السير فيها، وكيفية الإجابة عن مفرداتها، وذلك من خلال التعليمات الخاصة بها، ومن ثم تطبيق اختبار الطلاقة التعبيرية قبليًا على مجموعتي الدراسة الحالية، وقد كان التطبيق القبلي لأدوات الدراسة على هؤلاء الطلاب يوم الثلاثاء الموافق  $.(\Upsilon \cdot \Upsilon \cdot / \Upsilon \cdot / \Upsilon \cdot )$ 

وقد أسفر التطبيق القبلي لأدوات الدراسة عن النتائج التي يأتي بيانها تفصيليًا كالآتي: • نتائج تطبيق اختبار الطلاقة التعبيرية ككل:

– ينص الفرض الرئيسي على أنه "لا يوجد فرق ذو دلالة إحصائية بين متوسطى درجات طلاب المجموعة التجريبية والمجموعة الضابطة في النطبيق القبلي لاختبار الطلاقة النعبيرية ككل" وللنحقق من صحة هذا الفرض تم استخدام برنامج حزمة البرامج الإحصائية SPSS، بتطبيق اختبار (ت) T. Test للمجموعتين، والجدول الآتي يوضح ذلك.  $(\wedge)$  جدول

نتائج اختبار (ت) للفرق بين متوسطي درجات المجموعة الضابطة والمجموعة التجريبية في اختبار الطلاقة التعبيرية ككل

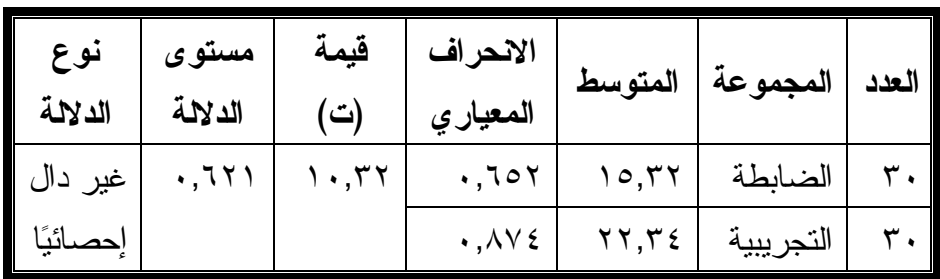

يتضبح من الجدول السابق أنه ليس هناك فرق ذو دلالة إحصائية بين متوسطى درجات المجموعتين الضابطة والتجريبية في اختبار الطلاقة التعبيرية ككل، مما يدل على تجانس المجمو عتين، و أن هناك تكافؤ بينهما.

۲۳۱

– وقد تفرع من الفرض الرئيسي السابق الفروض الفرعية الآتية:

ينص الفرض الفرعي الأول على أنه " لا يوجد فرق ذو دلالة إحصائية بين متوسطى درجات المجموعة التجريبية والمجموعة الضابطة في التطبيق القبلي لمهارة إنتاج جمل تبدأ بكلمات معينة على حدة لاختبار الطلاقة التعبيرية ". وقد تم التحقق من صحة هذا الفرض بتطبيق اختبار (ت) T. Test للمجموعتين، وكشفت نتائج تطبيق الاختبار عن البيانات الآتية: جدول رقم (٩)

نتائج اختبار (ت) للفرق بين متوسطي درجات المجموعة الضابطة والمجموعة التجريبية في لمهارة إنتاج جمل تبدأ بكلمات معينة

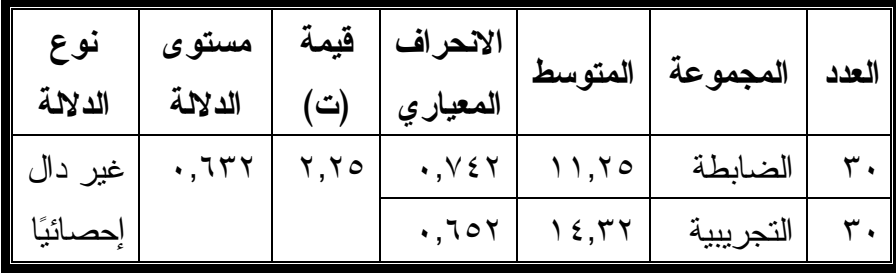

يتضح من الجدول السابق عدم وجود فرق ذو دلالة إحصائية بين متوسطى درجات المجموعة التجريبية والمجموعة الضابطة في مهارة إنتاج جمل نبدأ بكلمات معينة مما يدل على تجانس المجموعتين، وأن هناك نكافؤ ببنهما.

ينص الفرض الفرعي الثاني على أنه "لا يوجد فرق ذو دلالة إحصائية بين متوسطى درجات المجموعة التجريبية والمجموعة الضابطة في التطبيق القبلي لمهارة استخدام كلمة في أكثر من جملة على حدة لاختبار الطلاقة التعبيرية". وقد تم التحقق من صحة هذا الفرض بتطبيق اختبار (ت) T. Test للمجموعتين، وكشفت نتائج تطبيق الاختبار عن البيانات الآتية: جدول رقم (١٠)

نتائج اختبار (ت) للفرق بين متوسطى درجات المجموعة الضابطة والمجموعة التجريبية في مهار ة استخدام كلمة في أكثر من جملة

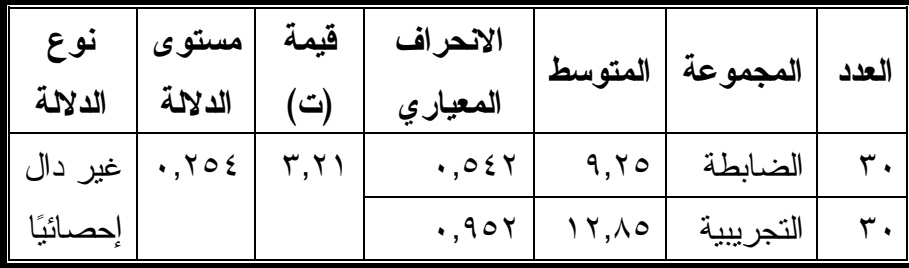

12 T T

يتضح من الجدول السابق عدم وجود فرق ذو دلالة إحصائية بين متوسطى درجات المجموعة التجريبية والمجموعة الضابطة في مهارة استخدام كلمة في أكثر من جملة مما يدل علي تجانس المجمو عتين، و أن هناك تكافؤ بينهما.

ينص الفرض الفرعي الثالث على أنه "لا يوجد فرق ذو دلالة إحصائية بين متوسطي درجات المجموعة التجريبية والمجموعة الضابطة في التطبيق القبلي لمهارة كتابة أكثر من موقف بنتهي بعبارة معينة على حدة لاختبار الطلاقة التعبيرية". وقد تم التحقق من صحة هذا الفرض بتطبيق اختبار (ت) T. Test للمجموعتين، وكشفت نتائج تطبيق الاختبار عن البيانات الآتية:

جدول رقم (١١)

نتائج اختبار (ت) للفرق بين متوسطى درجات المجموعة الضابطة والمجموعة التجريبية في مهارة كتابة أكثر من موقف ينتهي بعبارة معينة

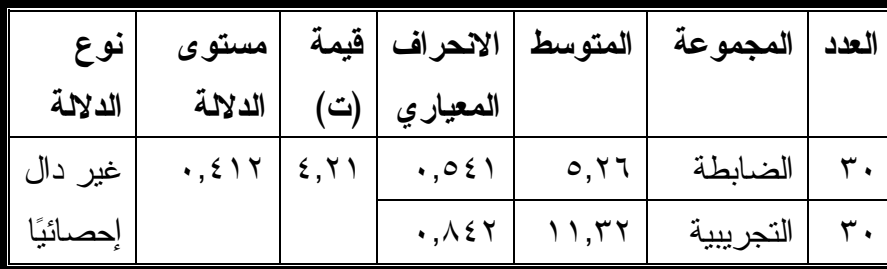

يتضح من الجدول السابق عدم وجود فرق ذو دلالة إحصائية بين متوسطى درجات المجموعة التجريبية والمجموعة الضابطة في مهارة كتابة أكثر من موقف ينتهى بعبارة معينة مما يدل على تجانس المجمو عتين، و أن هناك تكافؤ بينهما.

# نتائج الدراسة وتفسيرها:

تم نتاول نتائج البحث الحالي على النحو التالي:

**آولا**: بيان فاعلية اِستر اتيجية سكامبر ٍ في تتمية مهار ات الطلاقة التعبير ية لدى طلاب الصف الأول الثانوي ككل.

**ثانياً:** بيان فاعلية إستر اتيجية سكامبر ٍ في نتمية مهار ات الطلاقة التعبير ية لكل مهار ة على حدة لدى طلاب الصف الأول الثانوي.

وفيما يلي تفصيل ذلك:

- أولاً: بيان فاعلية إستراتيجية سكامبر في نتمية مهارات الطلاقة التعبيرية لدى طلاب الصف الأول الثانوي ككل.
	- نتائج الدراسة الخاصة باختبار الطلاقة التعبيرية ككل :
- ينص الفرض الرئيسي على أنه "يوجد فرق ذو دلالة إحصائية بين متوسطى درجات طلاب المجموعة التجريبية والمجموعة الضابطة في التطبيق البعدي لاختبار الطلاقة التعبيرية ككل لصالح طلاب المجموعة التجريبية" وللتحقق من صحة هذا الفرض تم استخدام برنامج حزمة البرامج الإحصائية SPSS، بتطبيق اختبار (ت) T. Test للمجموعتين، والجدول الآتي يوضح ذلك:

جدول رقم (١٢) نتائج اختبار (ت) يوضح الفروق بين متوسطي درجات المجموعة الضابطة والمجموعة التجريبية وحجم الأثر في الطلاقة التعبيرية ككل

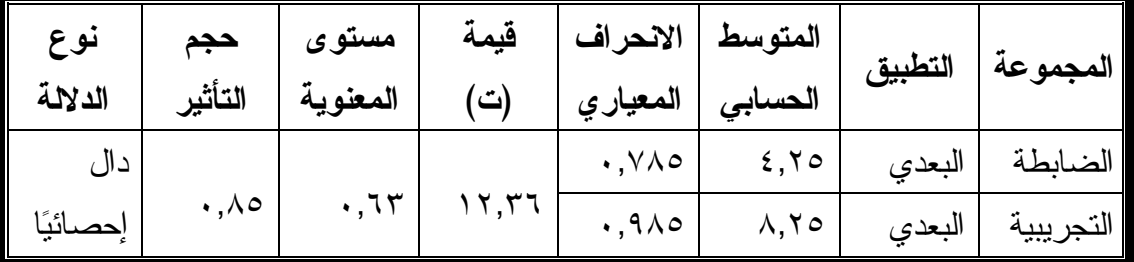

يتضح من الجدول السابق وجود فرق ذو دلالة إحصائية عند مستوى (٠,٠١) بين منوسطى درجات طلاب المجموعتين (الضابطة والتجريبية) في التطبيق البعدي لاختبار الطلاقة التعبيرية ككل لصالح المجموعة النجريبية، كما يوضح حجم نأثير إستراتيجية سكامبر (٠,٨٥) وهو حجم نأثير مرتفع، مما يدل على فاعلية إستراتيجية سكامبر في نتمية الطلاقة التعبير ية.

وقد انفقت هذه النتيجة مع نتائج بعض الدراسات التي نتاولت إستراتيجية سكامبر مثل: دراسة (صبري والرويثي، ٢٠١٣)، (Toraman,Altun, 2013)، (الغامدى،  $.(\tau \cdot \tau)$ 

 $\forall \forall \xi$ 

وقد تفرع من الفرض الرئيسي السابق الفروض الفرعية الآتية:

- ١– يوجد فرق ذو دلالة إحصائية بين متوسطى درجات المجموعة التجريبية والمجموعة الضابطة في التطبيق البعدي لمهارة إنتاج جمل نبدأ بكلمات معينة لصالح طلاب المجموعة التجر بيبة.
- ٢– يوجد فرق ذو دلالة إحصائية بين متوسطى درجات المجموعة التجريبية والمجموعة الضابطة في النطبيق البعدي لمهارة استخدام كلمة في أكثر من جملة لصالح طلاب المجمو عة التجر بببة.
- ٣- يوجد فرق ذو دلالة إحصائية بين متوسطى درجات المجموعة التجريبية والمجموعة الضابطة في التطبيق البعدي لمهارة كتابة أكثر من موقف ينتهي بعبارة معينة لصالح طلاب المجموعة التجر بيبة.

وفيما يلي بيان نفصيلي للتحقق من صحة تلك الفروض :

# ثانياً: بيان فاعلية إستراتيجية سكامبر في تنمية مهارات الطلاقة التعبيرية لكل مهارة على هدة لدى طلاب الصف الأول الثانوي.

١– للتحقق من صحة الفرض الفرعي الأول الذي ينص على أنه "يوجد فرق ذو دلالة إحصائية بين منوسطي درجات المجموعة التجريبية والمجموعة الضابطة في التطبيق البعدي لمهارة إنتاج جمل تبدأ بكلمات معينة لصالح طلاب المجموعة التجريبية.". تم تطبيق اختبار (ت) T. Test للمجموعتين الضابطة والتجريبية، وكشفت نتائج تطبيق الاختبار عن البيانات الآتية:

جدول رقم (١٣) نتائج اختبار (ت) يوضح الفروق بين متوسطى درجات المجموعة

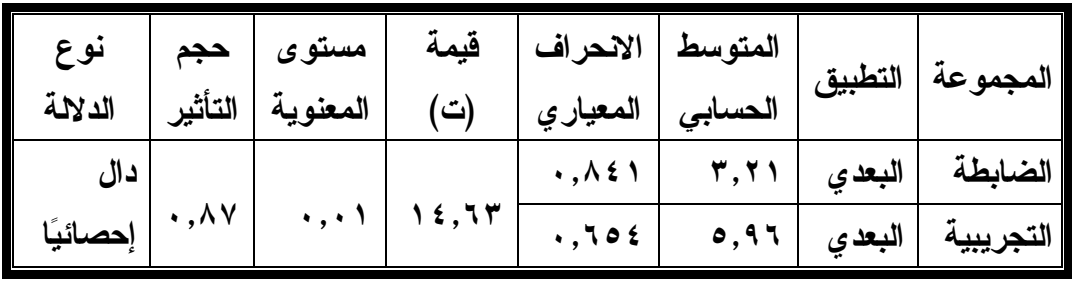

الضابطة والمجموعة التجريبية وحجم الاثر في مهارة إنتاج جمل تبدأ بكلمات معينة

يتضح من الجدول السابق وجود فرق ذو دلالة إحصائية عند مستوى (٠,٠١) بين منوسطى درجات طلاب المجموعتين (الضابطة والتجريبية) في التطبيق البعدي لمهارة إنتاج  $|\vec{r}|$ 

جمل تبدأ بكلمات معينة على حدة لصالح طلاب المجموعة التجريبية، كما يوضح حجم تأثير إستراتيجية سكامبر (٠,٨٧) وهو حجم تأثير مرتفع مما يدل على فاعلية إستراتيجية سكامبر في نتمية نلك المهار ة.

وقد اتفقت هذه النتيجة مع نتائج بعض الدراسات التي نتاولت إستراتيجية سكامبر مثل: دراسة هاني(٢٠١٣) ، ودراسة طلبة (٢٠١٥) ، ودراسة العنزي(٢٠١٥).

٢– للتحقق من صحة الفرض الفرعي الثاني الذي ينص على أنه "يوجد فرق ذو دلالة إحصائية بين منوسطى درجات المجموعة التجريبية والمجموعة الضابطة في التطبيق البعدي لمهارة استخدام كلمة في أكثر من جملة لصالح طلاب المجموعة التجريبية.". تم تطبيق اختبار (ت) T. Test للمجموعتين الضابطة والتجريبية، وكشفت نتائج تطبيق الاختبار عن البيانات الآتية:

جدول رقم (١٤) نتائج اختبار (ت) يوضح الفروق بين متوسطى درجات المجموعة الضابطة والمجموعة التجريبية وحجم الأثر في مهارة استخدام كلمة في أكثر من جملة

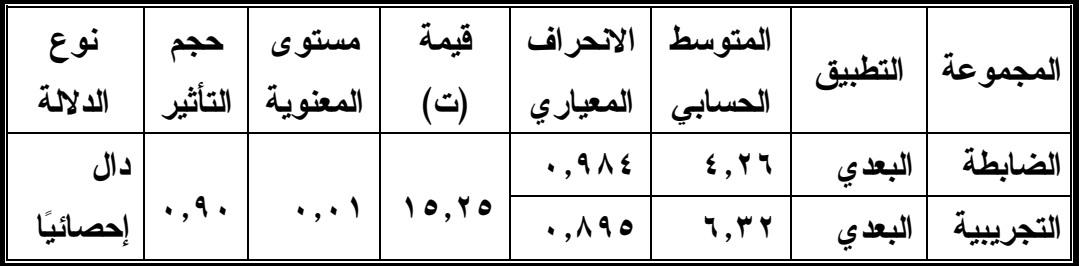

يتضح من الجدول السابق وجود فرق ذو دلالة إحصائية عند مستوى (٠,٠١) بين منوسطى درجات طلاب المجموعتين (الضابطة والتجريبية) في التطبيق البعدي لمهارة استخدام كلمة في أكثر من جملة على حدة لصالح طلاب المجموعة التجريبية، كما يوضح حجم تأثير إستراتيجية سكامبر (٠,٩٠) وهو حجم تأثير مرتفع مما يدل على فاعلية إستر اتيجية سكامبر في نتمية المهارة تلك المهارة.

وقد انفقت هذه النتيجة مع نتائج بعض الدراسات التي نتاولت إستراتيجية سكامبر مثـــــــل: دراســــــــــة محمـــــــود (٢٠١٥)، ودراســــــــة أبـــــــولين (٢٠١٦)، ودراســـــــة .(Khawaldeh&Ali,2016)

٣– للتحقق من صحة الفرض الفرعي الثالث الذي ينص على أنه "يوجد فرق ذو دلالة إحصائية بين منوسطى درجات المجموعة التجريبية والمجموعة الضابطة في التطبيق  $|777|$ 

البعدي لمهارة كتابة أكثر من موقف بنتهى بعبارة معينة لصالح طلاب المجموعة النجريبية.". تم تطبيق اختبار (ت) T. Test للمجموعتين الضابطة والتجريبية، وكشفت نتائج تطبيق الاختبار عن البيانات الآتية:

جدول رقم (١٥) نتائج اختبار (ت) يوضح الفروق بين متوسطي درجات المجموعة الضابطة والمجموعة التجريبية وحجم الاثر في مهارة كتابة أكثر من موقف ينتهي بعبارة معينة

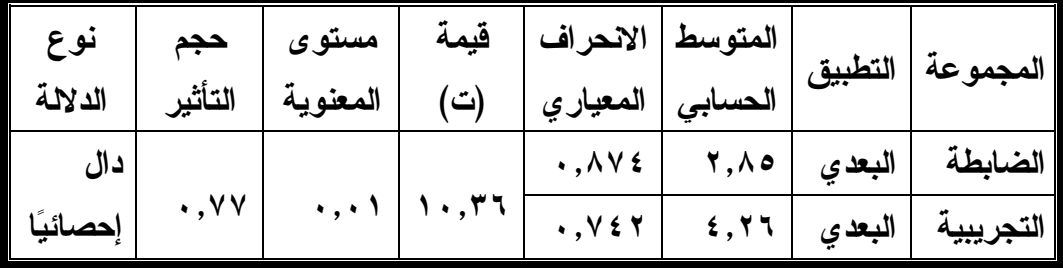

يتضح من الجدول السابق وجود فرق ذو دلالة إحصائية عند مستوى (٠,٠١) بين متوسطى درجات طلاب المجموعتين (الضابطة والتجريبية) في التطبيق البعدي لمهارة كتابة أكثر من موقف ينتهي بعبارة معينة على حدة لصالح طلاب المجموعة التجريبية، كما يوضح حجم تأثير إستراتيجية سكامبر (٠,٧٧) وهو حجم تأثير مرتفع مما يدل على فاعلية إستر اتيجية سكامبر في نتمية تلك المهارة.

وقد انفقت هذه النتيجة مع نتائج بعض الدراسات التي نتاولت إستراتيجية سكامبر مثل: در اسة نجم الدين (٢٠١٤)، ودر اسة آل ثنيان(٢٠١٥)، ودر اسة (Al harthy, 2015). تفسير نتائج الدراسة :

من خلال ما أظهرت النتائج من فاعلية إستراتيجية سكامبر في تتمية مهارات الطلاقة التعبيرية لدى طلاب الصف الأول الثانوي، فإن الباحثة تفسر هذه النتائج بما يلي:

- ١- نقوم إستراتيجية سكامبر على عدد من الخطوات التي تعد أسلوبًا فعالًا لتوليد الأفكار الجديدة مما أسهم في نتمية مهارات الطلاقة التعبيرية لدى طلاب المجموعة التجريبية.
- ٢- أسلوب النعزيز، والتشجيع المستمر للطلاب أثناء نتفيذ الأنشطة التعليمية باستخدام إسترانتيجية سكامبر والثناء على الأفكار الفريدة بصفة خاصة؛ أدى إلى اهتمامهم وبذلهم لجهد ملحوظ مما زاد من قدرتهم على الطلاقة التعبيرية.
- ٣- استخدام إستر اتيجية سكامبر بخطو اتها العشر ، كانت تتاسب احتياجات الطلاب، حيث إنها تعتمد على احترام الرأي، والرأي الآخر ونركز على الطلاب وتجعلهم محور عملية

 $\overline{\Upsilon\Upsilon\Upsilon}$ 

النعلم، مما جعلهم ببذلون أقصبي ما في وسعهم لأداء المهمات المطلوبة منهم، حيث شعر الطلاب بأنهم مشاركون متفاعلون، وليسوا متلقون فقط.

٤- الندر بب على إستر اتبِجية سكامبر أكسب أفر اد المجموعة التجر ببية من الطلاب مجموعة من المهارات المهمة التي أكسبتهم اتجاهات إيجابية نحو الطلاقة التعبيرية، وتوظيف ذلك في كتاباتهم.

توصيات الدراسة:

بناء على ما توصلت إليه الدراسة من نتائج توصى الباحثة بما يأتي:

- ١– ضرورة تدريب معلمي اللغة العربية لتتمية مهاراتهم المهنية في استخدام إستراتيجية سكامبر في تدريس الطلاقة التعبيرية وتتميتها.
- ٢– توجيه نظر معلمي اللغة العربية إلى أهمية العناية بالطلاقة التعبيرية لدى طلابهم، والتي نمثل مطلبًا مهمًا، وهدفًا أساسيًا من أهداف نعليم اللغة العربية.
- ٣– دعم أدلة المعلم والكتب المدرسية بالأنشطة والتدريبات المتعلقة بإستراتيجية سكامبر، وكيفية توظيفها أثناء تعليم اللغة العربية.

#### مقترحات الدراسة:

في ضوع ما توصلت إليه الدراسة من نتائج، وتوصيات تقترح الباحثة القيام بالبحوث والدراسات التالية:

- ١- برنامج لتتمية الإبداع اللغوي باستخدام إستراتيجية سكامبر لدى الطلاب في المراحل التعليمية المختلفة.
	- ٢– استخدام إستر اتيجية سكامبر في نتمية التحصيل والإبداع لدى طلاب المرحلة الثانوية.
- ٣– فاعلية إستراتيجية سكامبر في نتمية مهارات التعبير الإبداعي (الكتابي– الشفوي) لدي طلاب المرحلة الثانوبة.

 $\bm{\mathsf{I}}$   $\bm{\mathsf{Y}}$   $\bm{\mathsf{Y}}$   $\bm{\mathsf{\Lambda}}$ 

#### المراهع العربية:

- أبو جمعه، نهى عبد الكريم (٢٠١٥): مدخل إلى برنامج سكامبر للتفكير الإبــداعي،  $-1$ المملكة الأر دنية الهاشمية، عمان، مركز دبيونو لتعليم التفكير .
- أ**بو ديه، محمد فايز (٢٠١٦):** أثر استخدام حقائب العمل في تنمية المهارات الكتابية  $-\tau$ لدى تلاميذ الصف الثالث الأساسي بغز ة، رسالة ماجستبر (غير منشور ة)، كلية التربية، الحامعة الاسلامية.
- ٣ أبو لبن، وجيه المرسى ابراهيم (٢٠١٦): فاعلية استر اتبجية سكامبر في تتمية بعض مهار ات النذوق الأدبي والنعبير الكتابي الإبداعي لدى طلاب الصف الأول الثـــانو ي، مجلَّة در اسات عربية في التربية وعلم النفس، السعودية، العدد(٧١)، ص ص ٢٥١- $.790$
- آ**ل ثنيان، هند بنت عبد الله (٢٠١٥):** فاعلية برنامج ندريبي قائم على اســـتراتيجيات  $-\epsilon$ سكامبر في تحسين مهارات توليد الأفكار في التعبير الكتابي لـــدى طالبـــات جامعــــة الأمير ة نور ة بنت عبد الر حمن بمدينة الرياض، مجلة العلوم النر بوية والنفسية، المجلد (١٦)، العدد (١)، ص ص ٢٥-٤٧٣.
- 0 الأحمدي، مريم محمد عايد (٢٠٠٨): استخدام أسلوب العصف الــذهني فــي نتميــة مهارات التفكير الإبداعي وأثره على النعبير الكتابي لسدى طالبسات السصف الثالسث المتوسط، مجلة رسالة الخليج العربي، كلية التربية للبنات، جامعة تبوك، العدد (١٠٧)،  $.97 - 09$  ص
- ا**لجبور ي، أبرار مهدي حميد (٢٠١**٧): فاعلية برنامج بنائي مقتر ح في تتمية مهارات  $-7$ النذوق الأدبى والنعبير الكتابي الإبداعي لدى طلاب المرحلة الثانويــة بجمهوريـــة العر اق، مجلة القر اءة والمعرفة، العدد (١٨٥)، ص ص ٨٥–١١٥.
- الحربي، محمد عوض رشيد (٢٠١٠): فاعلية مدخل عمليات الكتابة في تتمية بعــض  $-\vee$ مهارات التعبير الكتابي الإبداعي لدى طلاب الصف الثاني متوسط بالمدينة المنسورة، رسالة ماجستير (غير منشورة)، كلية التربية، جامعة طيبة.
- ٨− الحسيني، أحمد توفيق محمد (٢٠١٦): أثر برنامج سكامبر SCAMPER في نتمية مهارات التفكير الابتكاري لدى تلاميذ المرحلة الابتدائية في مادة العلوم، مجلسة كليسة التربية، جامعة بورسعيد، العدد (٢٠)، ص ص ٢٠٤. ٢٧٠-٢٧٠.
- الحسيني، عبد الناصر الأشعل (٢٠٠٨): برنامج سكامبر ، المملكة الأردنية الهاشمية،  $-9$ عمان، دار الفکر .
- ١٠– الشمري، زيد بن مهلهل بن عتيق (٢٠١٦): فعالية استر اتيجية مقترحة قائمة علــــى النعلم النشط في نتمية مهارات النعبير الإبداعي لدى نلاميذ الصف الثاني المتوســط، المجلة التربوية، كلية التربية، جامعة سوهاج، العدد (٤٤)، ص ص ٢١٩–٢٧٣.
- 11– ا**لطيطي، محمد حمد (٢٠٠٤):** تتمية قدرات التفكير الإبداعي، ع*مـــان*، دار المــسيرة للنشر والنوزيع، الطبعة الثانية.
- 1۲ العنزي، فايز سعد زيد (٢٠١٥): فاعلية استخدام استر اتيجية سكامبر scamper فـــي ندريس العلوم على نتمية الدافعية للتعلم لدى عينة من الطلاب الموهـــوبين بالـــصف الخامس الابتدائي بمدينة عرعر بالمملكة العربية السعودية، مجلة كلية التربية، جامعة أسيوط، المجلد (٣١)، العدد (٣)، ص ص ٢١-٩٧.
- ١٣ العيسوى، جمال مــصطفى (٢٠٠٥): فاعلية استخدام أسلوب القدح الذهني في نتميـــة بعض مهارات الطلاقة اللغوية وعلاج الأخطاء الإملائية لدى نلميذات الحلقـــة الثانيـــة بدولة الإمار ات، مجلَّة كلية التربية، جامعة الإمار ات العربية المتحدة، العدد(٢٢)، ص  $.179 - 91$  من
- ١٤ الغامدي، منى سعد (٢٠١٣): تصميم دروس وحــدة الأشــكال الهندســية وأنــشطة مصاحبة باستخدام أدوات سكامبر واختبار التفكير التباعدي لطالبات الصف الخسامس الابندائي بالمملكة العربية السعودية، مجلة كلية النربية، جامعة الأزهـــر، المجلـــد(٢)، العدد(١٥٦)، ص ص ٩٩٣ه- ٦٢٥.
- 10– المهدى، محمود عبد العزيز محمود (٢٠٠٣): فاعلية وحدة نحوية بلاغية مقترحة في ضوء علم النحو التحويلي على نتمية يعض مهارات الكتابة الإبداعية والطلاقة اللفظية لدى طلاب الصف الثانـي الثانوي الأز هري، رسالـة ماجستير (غير منـــشورة)، كليـــة النر ببة، جامعة طنطا.
- ١٦– الهيلات، مصطفى قسيم (٢٠١٥): برنامج سكامبر لنتمية التفكير الإبداعي، المملكة الأر دنية الهاشمية، عمان، مركز ديبونو لتعليم التفكير .
- ١٧ جمعة، شيريهان عبد الفتاح الشناوي (٢٠٠٨): تأثير برنامج باستخدام وسائط متعددة قائم على بعض الموضوعات الصرفية لتتمية الطلاقة اللفظية والاتجاهات لدى تلاميــذ الْحِلْقَة الثَّانية من النَّعليم الأساسي نحو اللُّغة العربية، رسالة ماجستير (غير منـــشورة)، كلية التربية، جامعة كفر الشيخ .
	- ١٨ حبيب، مجدى عبد الكريم (٢٠٠٠): النقويم والقيـــاس، القـــاهرة، مكتبـــة النهـــضة المصر ية.
- ١٩ حسن، إبراهيم محمد عبد الله ، الريس، إيمان محمــد إبــراهيم (٢٠١٨): فاعليـــة استراتيجية سكامبر نتمية المعرفة البيداغوجية ومهارات اتخاذ القرار لدى طلاب كلية التربية شعبة الرياضيات، مجلة تربويات الرياضيات، المجلد (٢١)، العدد (٣)، الجزء الثالث، ص ص ١٥٧-١٥٧.
- ٢٠ حمادنـة، أديب دياب ، كاظم، علاء جبار (٢٠١٦): أثر إستراتيجية التدريس التبـــادلي في نحسين مهارات النعبير الإبداعي لدى طلبة الصف السابع الأساســـي فـــي الأردن، مجلة المنارة للبحوث والدراسات، المجلد (٢٢)، العدد (٣)، ص ص ٩-٤٤.
- ٢١ حمدان، سيد السايح (٢٠١٤): برنامج مقترح في الثروة اللغوية القرآنية قــائم علـــي تر اكم المعر فة لتتمية مهار ات القر اءة التفسير ية و الطلاقـــة التعبير يــــة لـــدى الطـــــلاب المعلمين شعبة اللغة العربية، مجلة دراسات عربية في التربية وعلــم الــنفس، العـــدد (٤٦)، الجزء الثاني، ص ص ١٤٥-٢٣٦.
- ٢٢– رمضان، حياة على محمد (٢٠١٤): أَنْر استراتيجية سكامبر فــي نتميـــة التحــصيل ومهارات حل المشكلات وبعض عادات العقل في مادة العلوم لدى نلاميــذ المرحلـــة الإبتدائية، مجلة دراسات عربية في التربية وعلم النفس، السعودية، العــدد (٥١)، ص
- ٢٣ ر**مضان، حياة على محمد (٢٠١٤):** أثر استر اتيجية "سكامبر " في تتميــــة التحـــصـيل ومهارات حل المشكلات وبعض عادات العقل في مادة العلوم لدى تلاميــذ المرحلـــة الإبتدائية، مجلَّة دراسات عربية في التربية وعلم النفس، العدد (٥١)، الجزء الثَّـــاني، ص ص ۷۹ -۱۲۰.
- ٢٤ صالح، صالح محمد (٢٠١٥): فاعلية استر انيجية سكامبر لتعليم العلوم في تنميــة بعض عادات العقل العلمية ومهارات انخاذ القرار لدى نلاميــذ المرحلـــة الإعداديـــة، مجلة كلية التربية، جامعة بنها، مجلد (٢٦)، العدد (١٠٣)، ص ص ١٧٣–٢٤٢.
- ٢٥ صبرى، ماهر اسماعيل، الرويثي، مريم بنت عالى (٢٠١٣): فاعليـــة اســـتراتيجية (سكامبر) لنعليم العلوم في نتمية مهارات النفكير الابتكاري لدى التلميذات المو هوبسات بالمرحلة الابتدائية بالمدينة المنورة، مجلة در اسات عربية في التربية و علـــم الـــنفس، العدد (٣٣)، الجزء الأول، ص ص ١٣ – ٤٢.
- ٢٦- طلبة، إيمان محمد السعيد (٢٠١٥): فعالية استراتيجية سكامبر SCAMPER فــي تنمية التفكير الإبداعي في مادة العلوم لدى تلاميذ المرحلة الإعدادية، مجلَّــة البحــث العلمي في التربية، العدد (١٦)، الجزء الرابع، ص ص ٢٩-٥٢.
- ٢٧– طنطش، عزمية إسحق يوسف (٢٠٠٤): أثر برنامج نعليمي مقترح قائم على النحليل البلاغي في نتمية التذوق الأدبي للنصوص الأدبية والتعبير الكتــابي الإبــداعي لــدى طالبات المرحلة الثانوية، رسالة دكتوراه (غير منشورة)، كلية الدراســـات التربويـــة العليا، جامعة عمان العربية.
- ٢٨ عليان، أحمد فؤاد محمود (١٩٨٨): بناء برنامج علاجي لنتميـــة مهـــارات التعبيـــر الشفوى الوظيفي لدى تلاميذ الصفين الخامس والسادس من مرحلة التعليم الأساســـي، رسالة دكتوراة (غير منشورة)، كلية التربية، جامعة أسيوط .
- ٢٩– محمد، تيسير جلال عابد (٢٠١٧): علاج صعوبات التعبير الكتابي الإبــداعي لــدى تلاميذ الصف الأول الإعدادي باستخدام النعلم المنظم ذاتيا، مجلة بحوث عربيسة فسي مجالات التربية النوعية، العدد (٨)، ص ص ٢٤٩-٢٧٠.
- ٣٠ محمد، هدى وزير السيد (٢٠١٠): فاعلية استخدام بعض استراتيجيات تتمية التفكيـــر في ندريس القراءة في نتمية مهارات القراءة الناقدة لدى طلاب المرحلة الثانوية، رسالة ماجستير (غير منشورة)، كلية التربية، جامعة المنصورة .
- ٣١ محمود، آمال محمد (٢٠١٥): فاعلية تدريس العلوم باستخدام استر اتيجية توليد الأفكار (سكامبر) في نتمية مهارات النفكير النخيلي وبعض عادات العقل لدى نلاميذ السصف الأول الإعدادي، مجلَّة النَّزيبية العلمية، المجلد(١٨)، العدد(٤)، ص ص ١- ٥٠.

 $\overline{\Gamma}$ 

٣٢– مدكور، على أحمد (٢٠٠٨): تدريس فنون اللغة العربية، القاهرة، دار الفكر العربي. ۳۳– **مکی، هدی مکی محسن (۲۰۰۹):** استخدام برنامج تدریبی مقترح لتنمیـــة مهـــارات التفكير الإبداعي في اللغة العربية على تحصيل تلاميذ الصف الثالث الابتدائي لكفايات التعبير الكتابي بمملكة البحرين، رسالة دكتور اه (غير منشور ة)، كلبة الدر اسات العلبا، حامعة النبلين.

- ٣٤ ناصف، إيمان رمضان الغريب (٢٠١٥): أثر برنامج إثرائي قائم على نظرية سكامبر في نتمية المهارات اللغوية والنفكير الإبداعي لدى المتفوقين ذوى صعوبات النعلم فسي اللغة الإنجليزية، رسالة دكتور اه (غير منشورة)،معهد الدر اسات والبحوث النربويـــة، حامعة القاهر ة .
- ٣٥ نجم الدين، حنان عبد الجليل عبد الغفور (٢٠١٤): فاعلية قائمة توليد الأفكار لبرنامج سكامبر في فهم الأحداث التاريخية ونتمية التفكير الإبداعي لدى طالبات الصف الثالث الثانوي الأدبي بمحافظة جدة، مجلة الطفولة والنزبية، كلية رياض الأطفــال، جامعـــة الإسكندرية، المجلد(٦)، العدد(١٨)، ص ص ١١٧– ١٦٦.
- ٣٦– هاتي، مرفت حامد محمد (٢٠١٣): فاعلية استر اتيجية سكامبر في نتميـــة التحــصيل ومهارات التفكير التوليدي في العلوم لدى تلاميذ السصف الرابسع الابتــدائي، مجلـــة در اسات تربوية و اجتماعية، المجلد(١٩)، العدد(٢)، ص ص ٢٢٧– ٢٩٢. ٣٧– وزارة التربية والتعليم (٢٠١٥): أهداف تعليم اللغة العربية بالمرحلة الثانوية.

# المراجع الأجنبية :

- 37-Ahmed, M. (2016): The integration of SCAMPER creativity technique and morphology design method for enhancing the process of lighting fixtures design, the fourth international conference, journal of international design, Helwan university, faculty of Applied Arts, 28-29 February, PP: 1-16.
- 38- Akkaya, N. (2014): Elementary teachers' views on University. the creative writing process; an evaluation, Dokuz Eylul University.
- 39-Al harthy, S (2015): The effect of using SCAMPER program on developing English language vocabularies among first grade middle school students in Makkah Al Mokarramah, Master dissertation, Faculty of education, Umm Al Oura University.

 $\bm{\kappa}$   $\bm{\kappa}$ 

Ϊ

- **40- Gladding, S & Hederson, D. (2000):** Creativity and family counseling. The SCAMPER model as a template for promoting creative processes family journal, Vol. (8), No. (3).
- **41- Hussien, H. (2017):** The effect of using scamper strategy on developing preparatory students achievement and some habits of mind, journal of reading and knowledge, Vol. (2), No. (190), PP: 249-287.
- **42- Idek, M. (2016):** Measuring the Application of SCAMPER technique in facilitating creative and critical thinking in composing short stories and poems, university technology Mara, Malaysian Journal of Higher Order thinking skills in education.
- **43- Joseph, W. (2011):** The creative counselor: using the SCAMPER model in counselor training, Journal of creativity in Mental Health, Vol.(6), No. (4).
- **44- Khawaldeh. H& Ali, R. (2016):** The different impact of SCAMPER and CORT programs on creative thinking among gifted and talented students, university Utara Malaysia, Asian journal of multidisciplinary studies, Vol.(4), No.(12).
- **45- Toraman,S& Altun,S. (2013):** Application of the six thinking hats and SCAMPER techniques on the 7th grade course unit "Human and Environment": An exemplary case study, Mevlana International Journal of Education, Vol. (3), No (4).